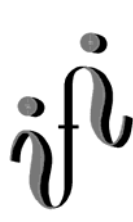

 **UNIVERSITÄT LEIPZIG**

**Institut für Informatik**

# Prüfungsaufgaben 2. Klausur

zur Vorlesung WS 2003/2004 und SS 2004

Prof. Dr. Martin Middendorf Dr. Hans-Joachim Lieske

Datum: Mittwoch, 09. Februar 2005 Uhrzeit:  $8^{00} - 11^{0}$ Ort: H14

## **Aufgaben zur Klausur Grundlagen der Technische Informatik 1 und 2**

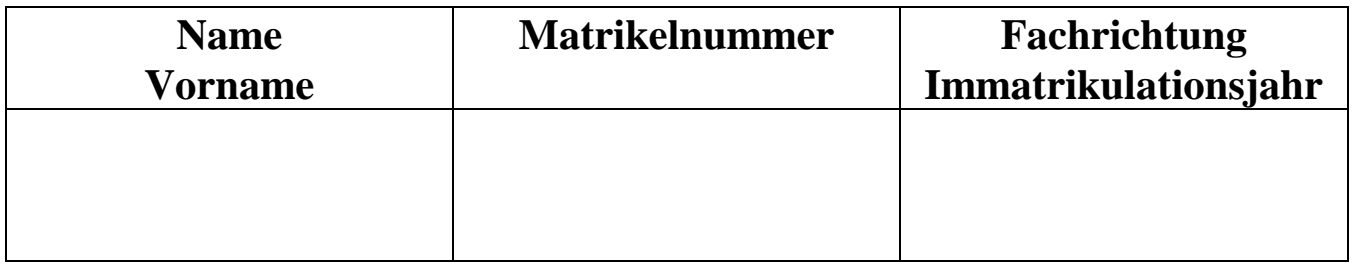

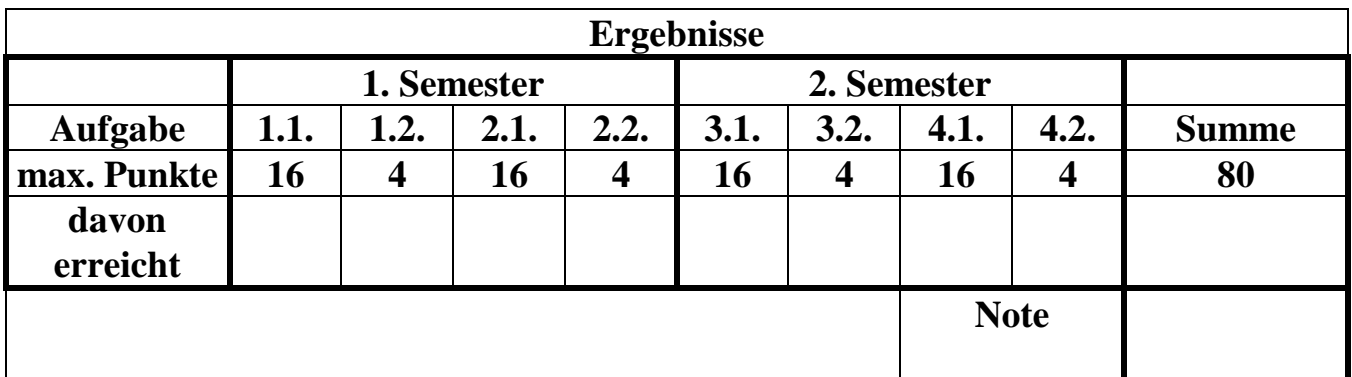

**Datum/Unterschrift des Korrigierenden:** 

**Datum/Unterschrift des Korrigierenden:** 

**Hinweise: Zeitdauer insgesamt 120 Minuten Zum Bestehen der Klausur sind mindestens 40 Punkte erforderlich. Zur Klausur Technische Informatik 1 und 2 sind keine Hilfsmittel erlaubt. Ausnahme: Taschenrechner. Ausländer dürfen ein Wörterbuch benutzen** 

## **Spannungen und Ströme am Spannungsteiler**

Eine Widerstandskonfiguration wird mit einer Spannung von UE betrieben. Bestimmen Sie die Spannung U<sub>AB</sub>.

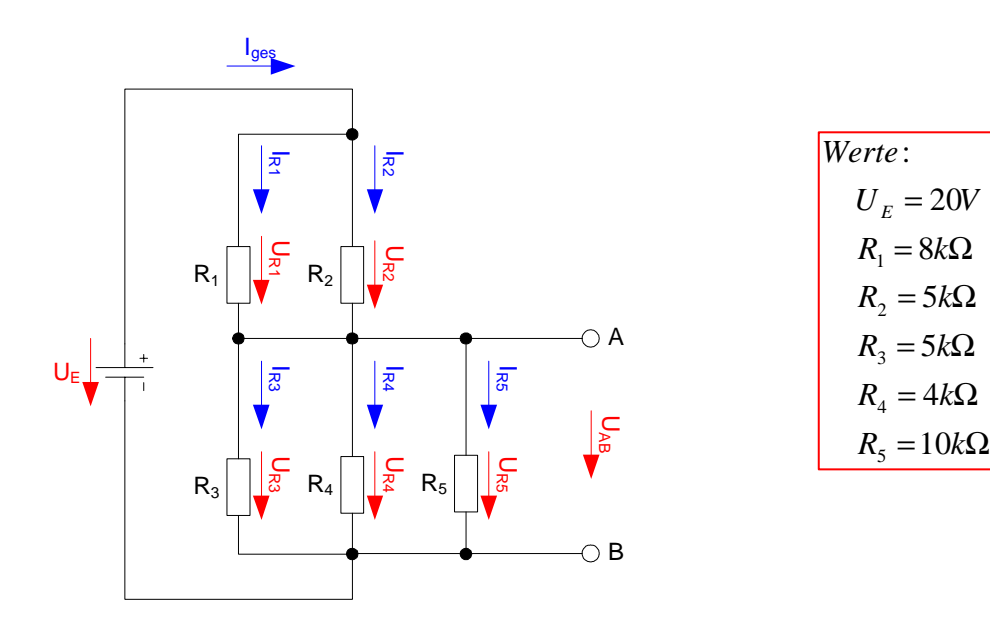

## Aufgaben:

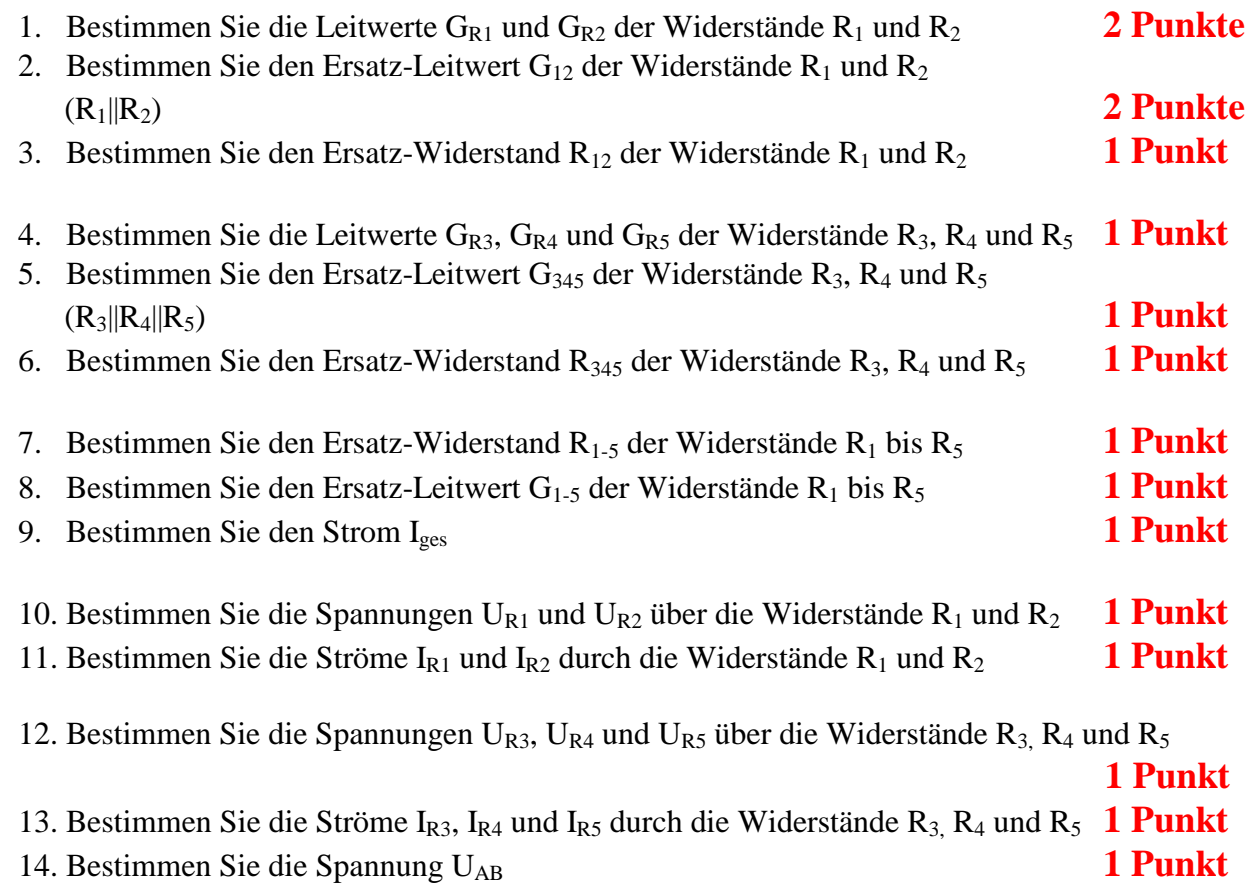

Das Zeichen || bedeutet Parallelschaltung von Widerständen. Die Werte sind ohne die Determinantenmethode auszurechnen.

Formel :  
\n
$$
U = I \cdot R
$$
  
\n $G = \frac{1}{R}$   
\nParallelschaltung von 2 Widerständen :  
\n $R_1 || R_2 = \left[ \frac{1}{R_1} + \frac{1}{R_2} \right]^{-1} = \frac{R_1 \cdot R_2}{R_1 + R_2}$   
\nReihenschaltung von Widerständen :  
\n $R_{ers} = \sum_{k=1}^{n} R_k$   $U_{ges} = \sum_{k=1}^{n} U_k$   $I_1 = I_2 = ... = I_n$   
\nParallelschaltung von Widerständen :  
\n $G_{ers} = \sum_{k=1}^{n} G_k$   $\left[ = \frac{1}{R_{ers}} = \sum_{k=1}^{n} \frac{1}{R_k} \right]$   $I_{ges} = \sum_{k=1}^{n} I_k$   $U_1 = U_2 = ... = U_n$ 

## **Alle Aufgaben auf insgesamt 4 Stellen genau berechnen.**

## **1.2. Aufgabe ( 1. Semester) (4 Punkte)**

 $= S$   $=$ 

*V*

*A*

### **Eigenschaften von Induktivitäten**

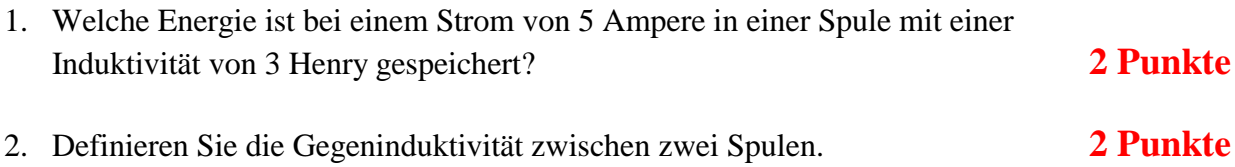

## **2.1. Aufgabe ( 1. Semester) (16 Punkte)**

## **Berechnung einer Transistorschaltung**

Berechnen Sie folgende Schaltung.

Werte:  $U_B = 10V$  $U_{CEA} = 4V$  $I_{CA}$  = 37mA  $U_{BEA} = 0,7V$  Formeln:  $U = I \cdot R$ *B c I I*  $B =$  $I<sub>O</sub>$  = 5 ·  $I<sub>B</sub>$  $U_B = U_{R1} + U_{R2} = U_{RL} + U_{CE}$  $P_B = U_{BE} \cdot I_B$  *mit*  $U_{BE} = 0.7V$  $P_c = U_{ce} \cdot I_c$  $P_{tot} = P_B + P_C$ 

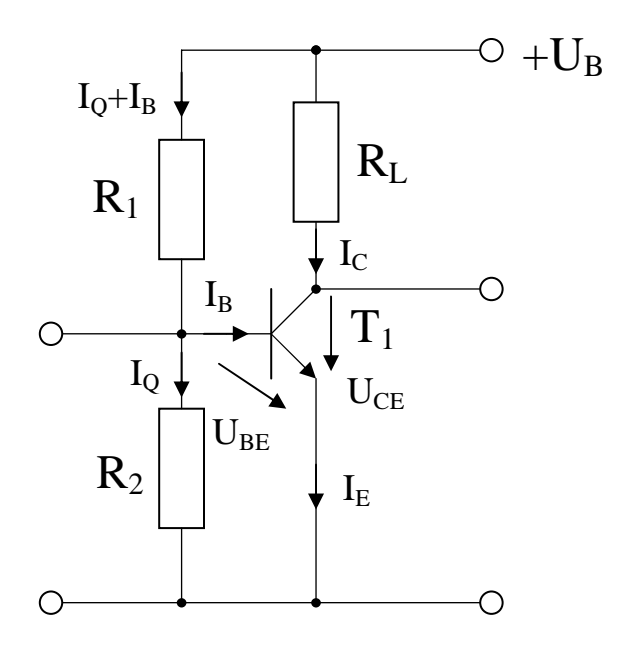

#### Aufgabe:

Berechnen Sie die Widerstände der Schaltung.

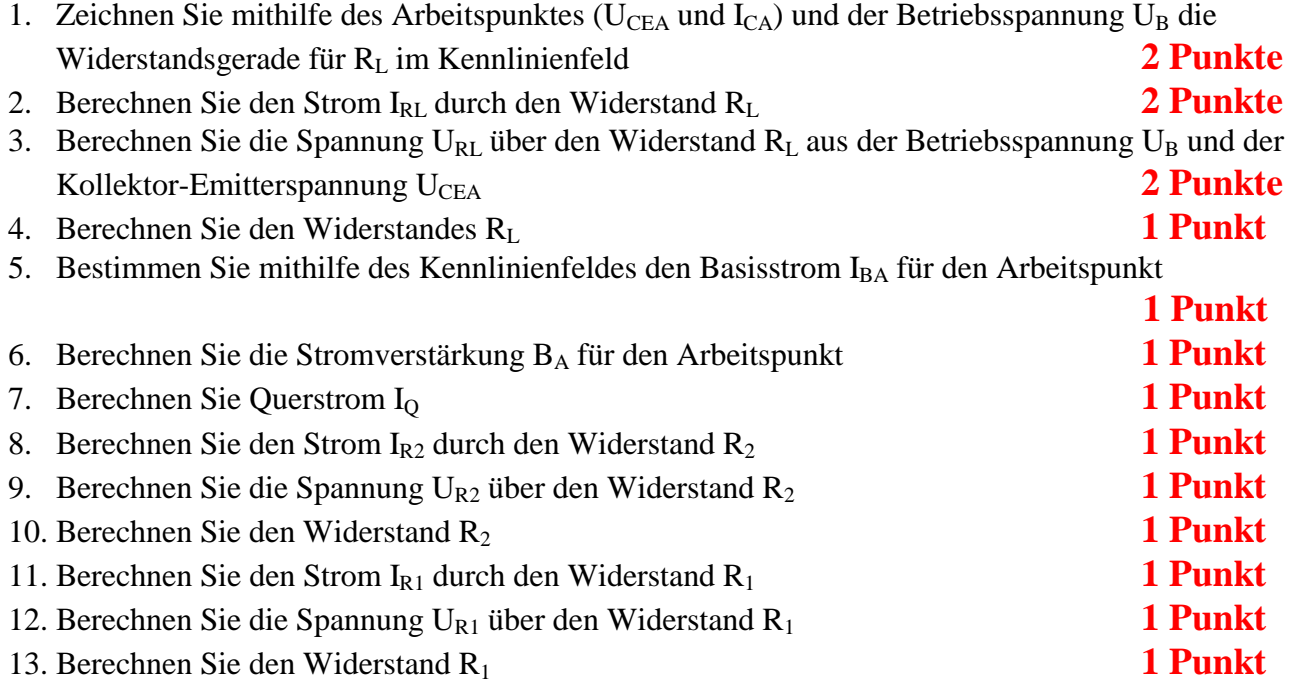

#### **Alle Aufgaben auf insgesamt 4 Stellen genau berechnen.**

## **2.2. Aufgabe ( 1. Semester) (4 Punkte)**

## **Übertragung von Informationen**

- 1. Angenommen Sie wollen Information über einen Übertragungskanal mit einer Kapazität von 12600 Bit/Sec übertragen und es sei Ihnen möglich mit der Signalleistung die Rauschleistung um das Siebenfache zu übertreffen. Wie groß muss die Bandbreite ihres Kanals sein? **2 Punkte**
- 2. Was versteht man unter Aliasing-Frequenzen? **2 Punkte**

## **Minimierung logischer Schaltungen**

Gegeben ist folgende Schaltung:

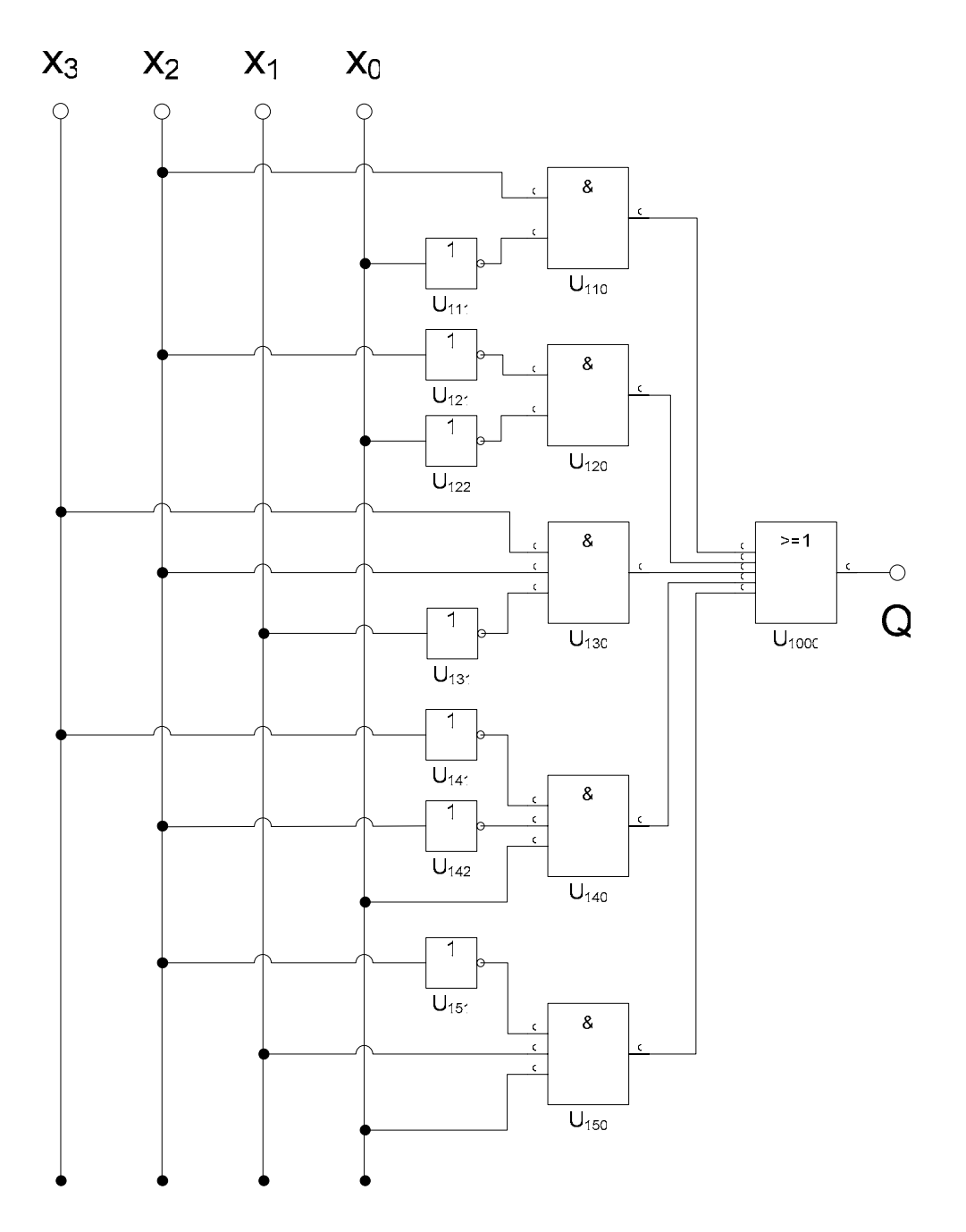

## **Diese Schaltung ist schon minimiert, aber noch nicht optimal.**

### Aufgaben:

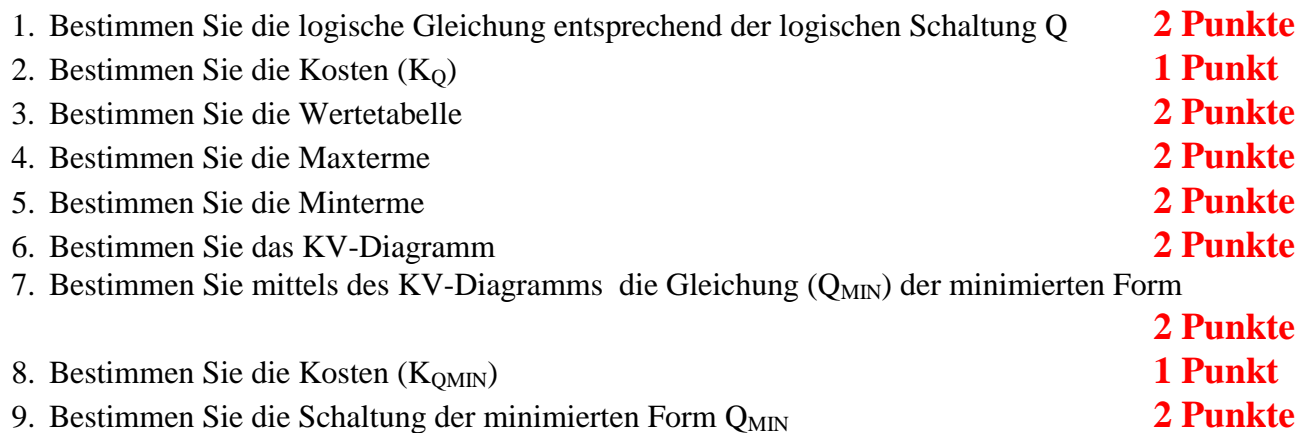

#### **Bemerkung:**

**Es sind nur AND- OR- und NOT-Gatter zu verwenden. Diese Gatter können beliebig viele Eingänge haben. Um die Schreibarbeit zu verringern ist die Tabelle und das Listing der Normalformen gegeben. Bei den Min- und Maxtermen sind die jeweils ungültigen durchzustreichen.**  In die Tabelle brauchen unter Q nur die Werte "1" eingetragen werden. **Für die KV-Diagramme sind Vordrucke gegeben. Die Kosten sind entsprechend der Kostenbestimmung im Quine-McCluskey Verfahren aus der Vorlesung zu berechnen. Für n-Variablen hat der Primimplikant 0. Ordnung (Minterm) die Kosten n, der Primimplikant 1. Ordnung (2er Block) die Kosten n-1 usw. Es kann mehrere minimale Funktionen mit minimalen Kosten geben. Für die Schaltzeichnung ist die strenge Version zu verwenden. Das heißt, dass alle Inverter gezeichnet werden müssen.** 

## **3.2. Aufgabe ( 2. Semester) (4 Punkte)**

## **Quine - McCluskey Verfahren**

- 1. Erklären Sie die Spaltenregel zur Reduktion der 2. Quineschen Tabelle. **2 Punkte**
- 2. Warum kann es sinnvoll sein diese Regel in mehreren Durchläufen der drei Regeln zu Vereinfachung der 2. Quineschen Tabelle anzuwenden? **2 Punkte**

#### **4.1. Aufgabe ( 2. Semester) (16 Punkte)**

#### **Entwurf eines Gray Code - Binär Code Decoders**

Entwerfen Sie die Schaltung eines Decoders, der einen 4-Bit Graycode in einen 4-Bit Binärcode wandelt. Die Eingänge sind  $G(G_3, G_2, G_1, G_0)$ . Die Ausgänge sind B(B<sub>3</sub>, B<sub>2</sub>, B<sub>1</sub>, B<sub>0</sub>).

#### Aufgaben:

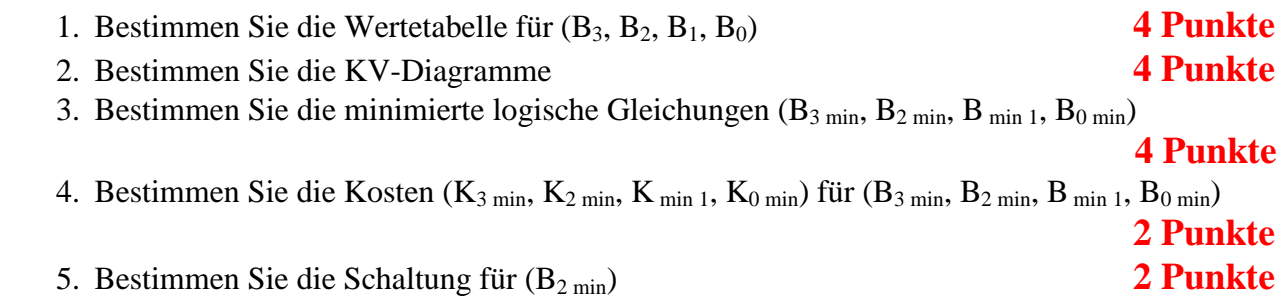

#### **Bemerkung:**

**Es sind nur AND- OR- und NOT-Gatter zu verwenden.** 

**Diese Gatter können beliebig viele Eingänge haben.** 

In die Tabelle brauchen unter B nur die Werte "1" eingetragen werden.

**Für die KV-Diagramme sind Vordrucke gegeben.** 

**Die Kosten sind entsprechend der Kostenbestimmung im Quine-McCluskey Verfahren aus der Vorlesung zu berechnen. Für n-Variablen hat der Primimplikant 0. Ordnung (Minterm) die Kosten n, der Primimplikant 1. Ordnung (2er Block) die Kosten n-1 usw.** 

**Es kann mehrere minimale Funktionen mit minimalen Kosten geben.** 

**Für die Schaltzeichnung ist die strenge Version zu verwenden. Das heißt, dass alle Inverter gezeichnet werden müssen.** 

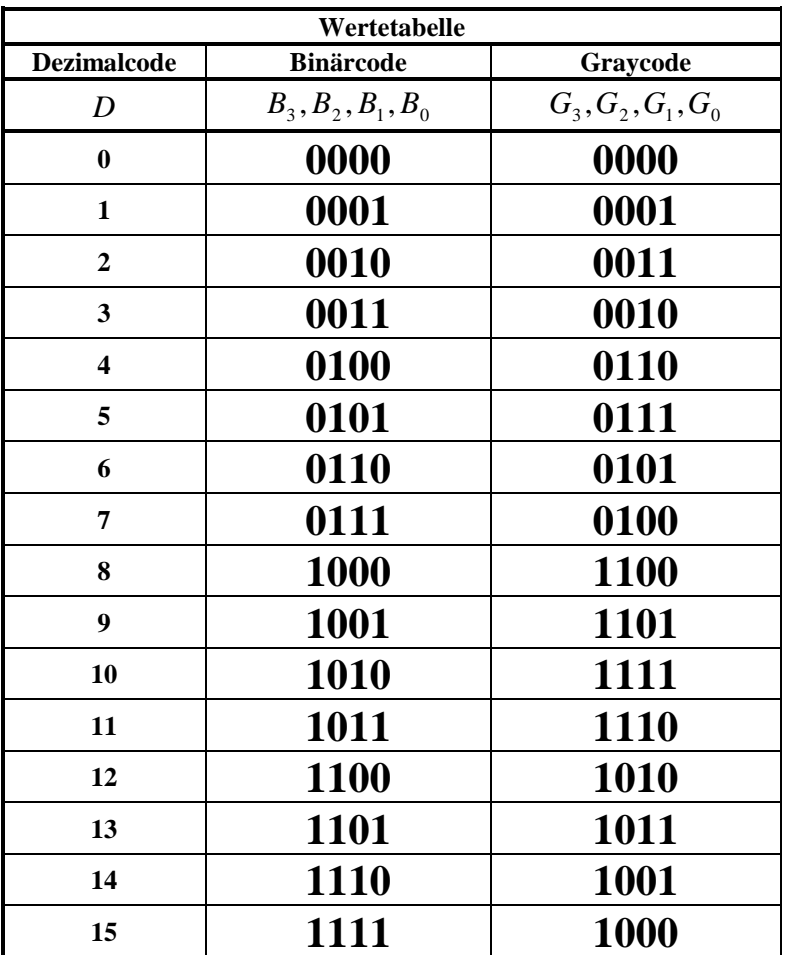

## **4.2. Aufgabe ( 2. Semester) (4 Punkte)**

## **Speicherbausteine**

1. Wie läuft der Lesezyklus beim DRAM ab? **2 Punkte**

## Transistor 1 I<sub>B</sub>

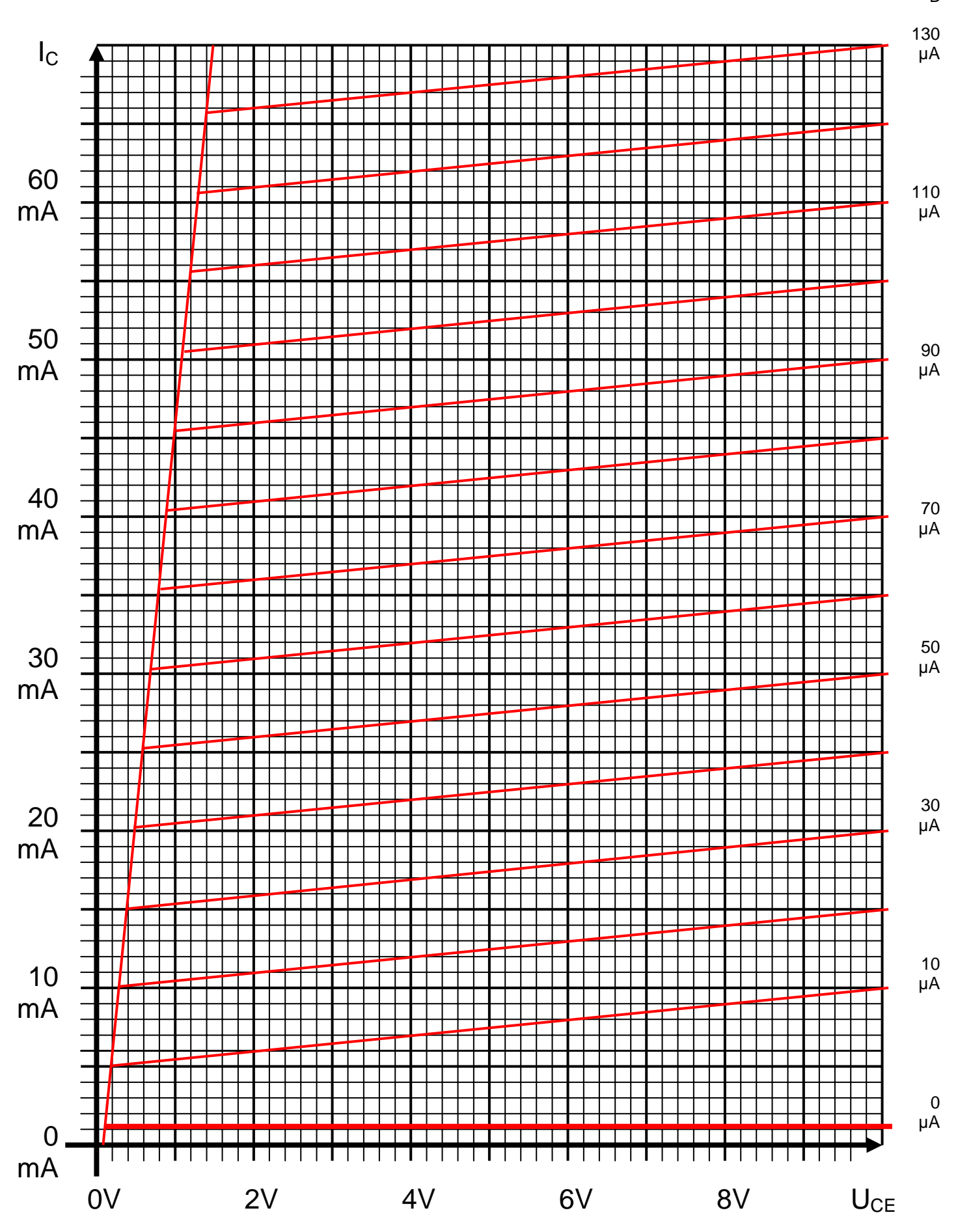

Datei: K2W03P-002\_LÖSUNG - Mittwoch, 26. Januar 2005 - Seite 11

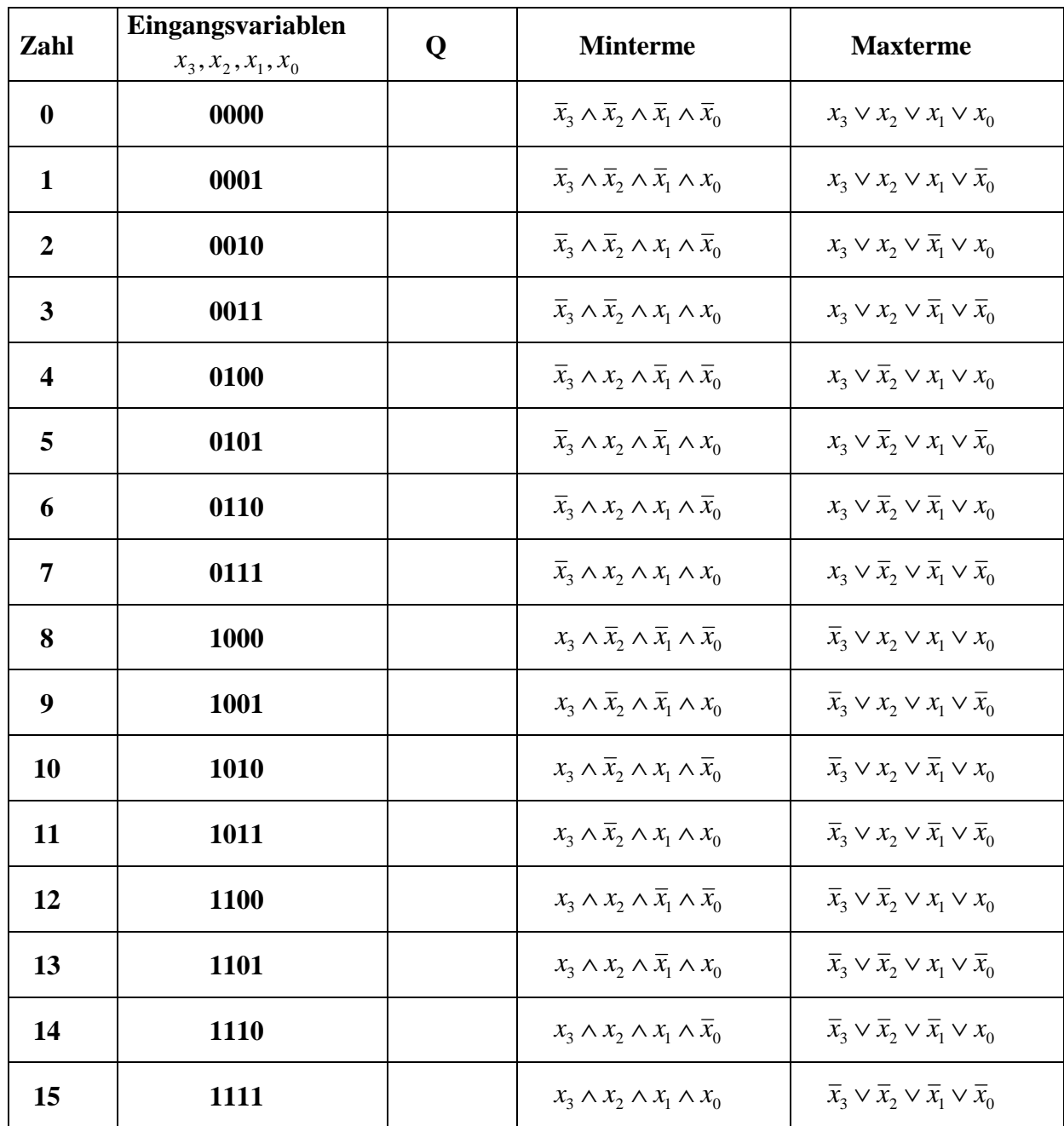

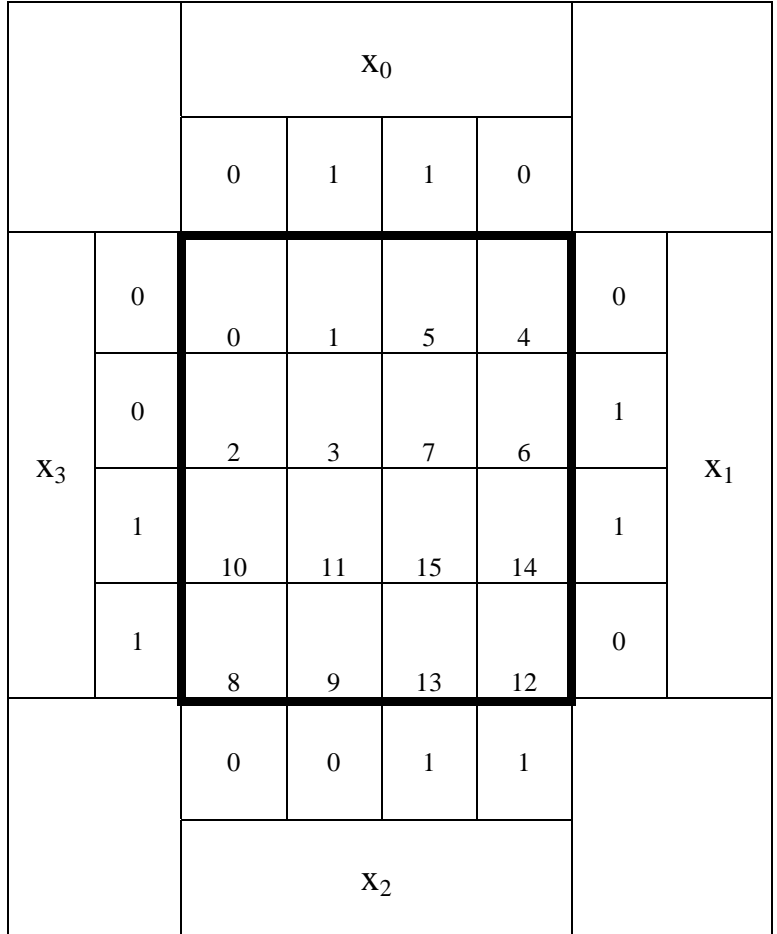

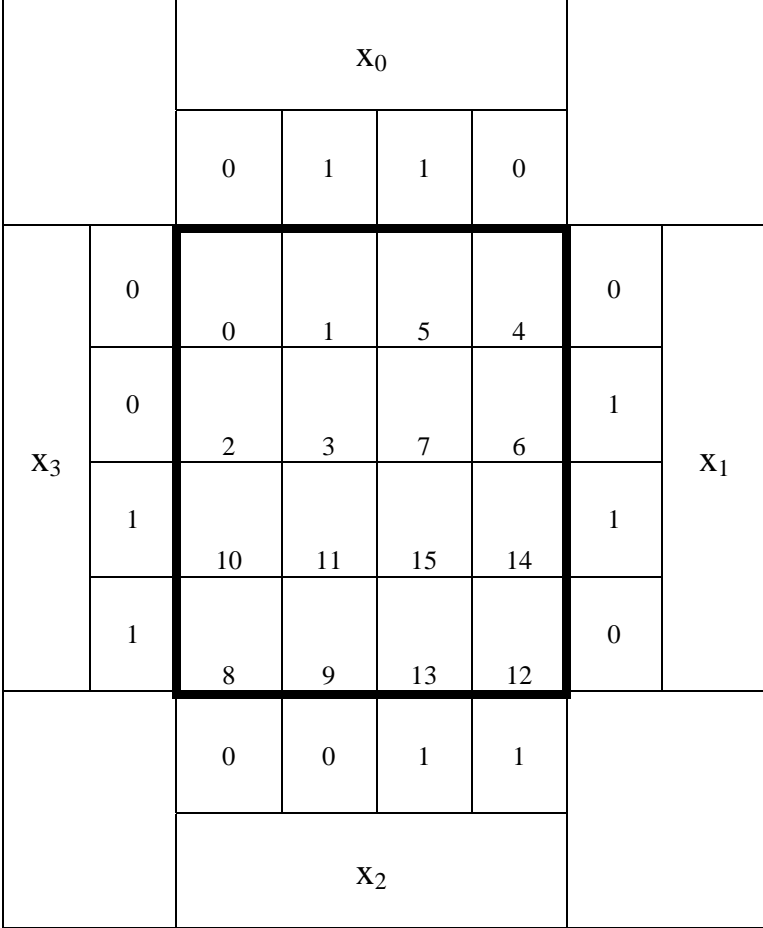

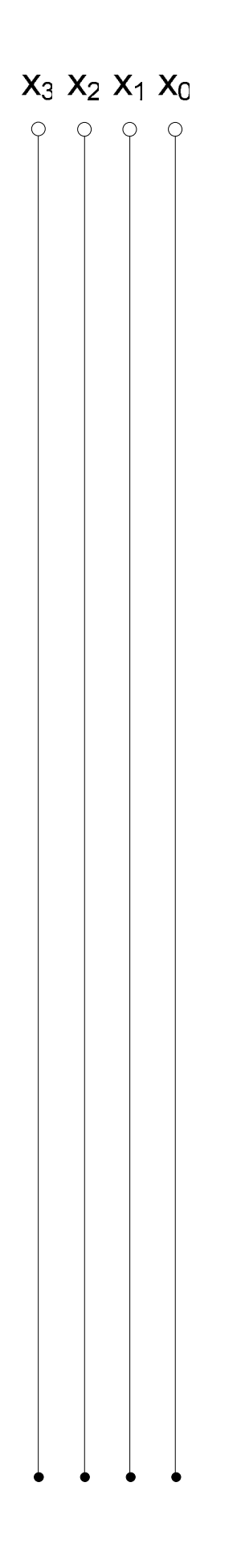

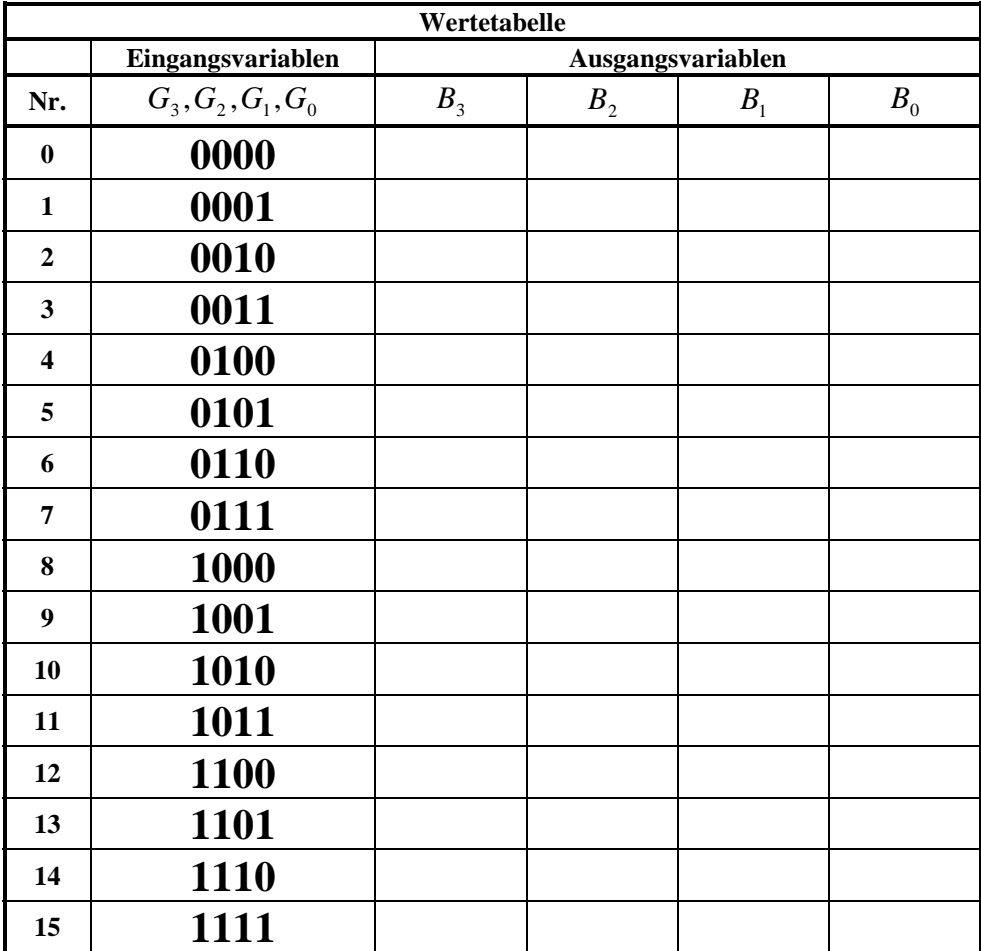

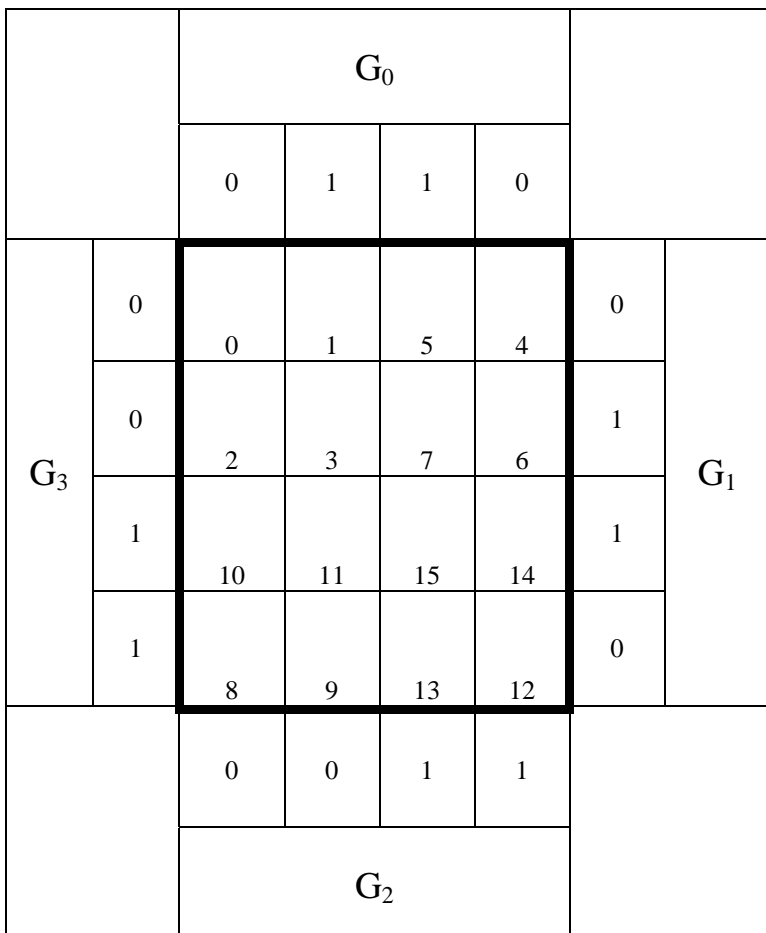

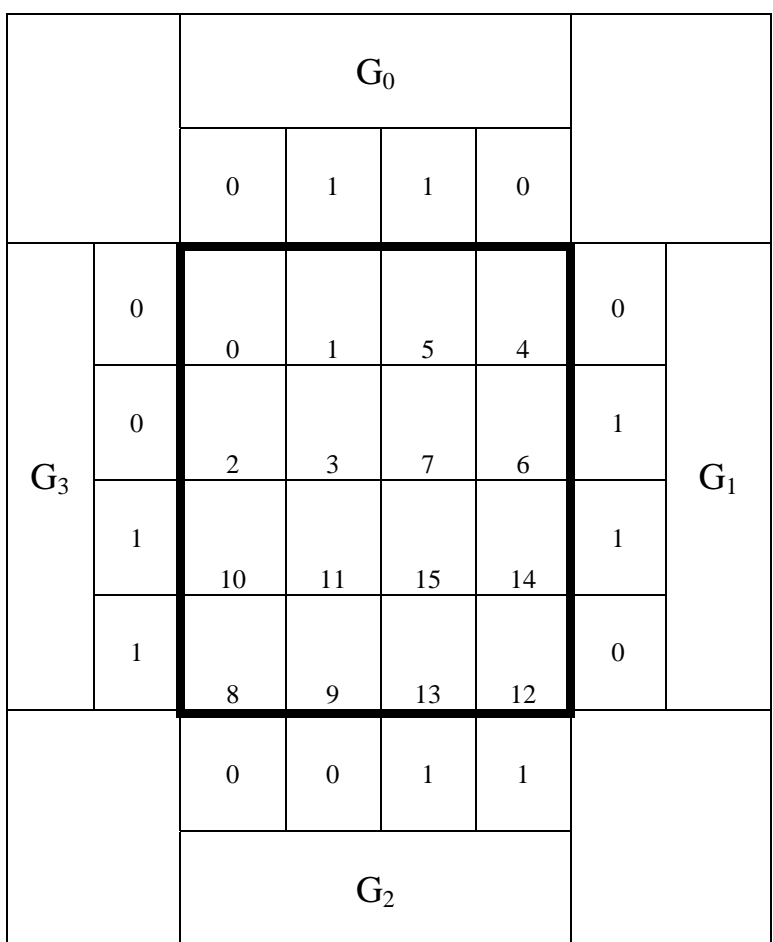

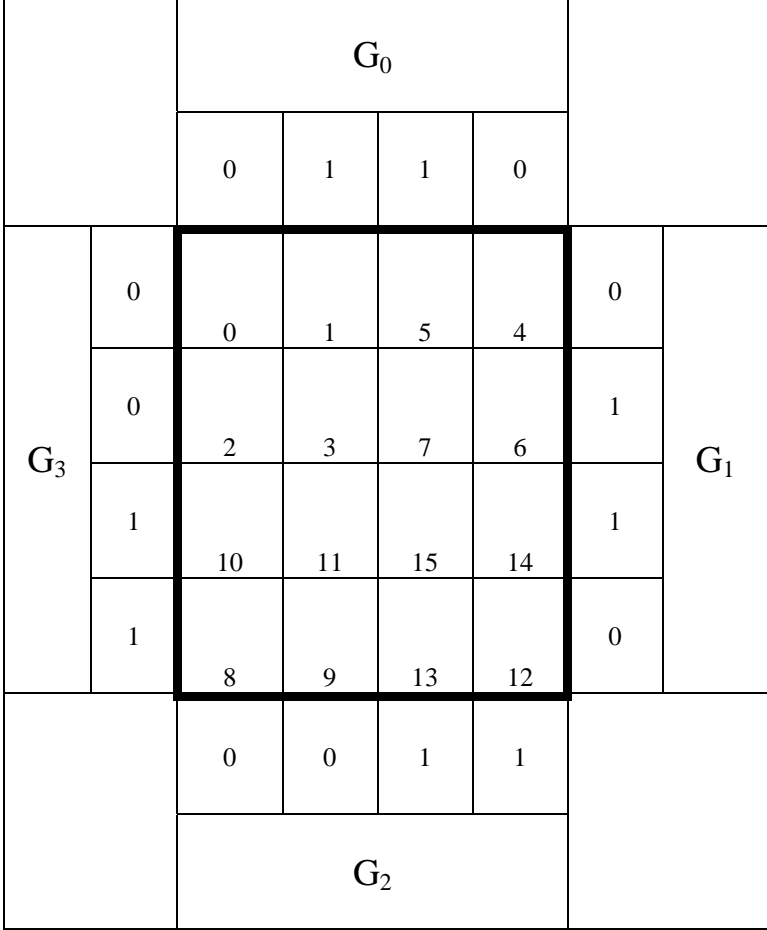

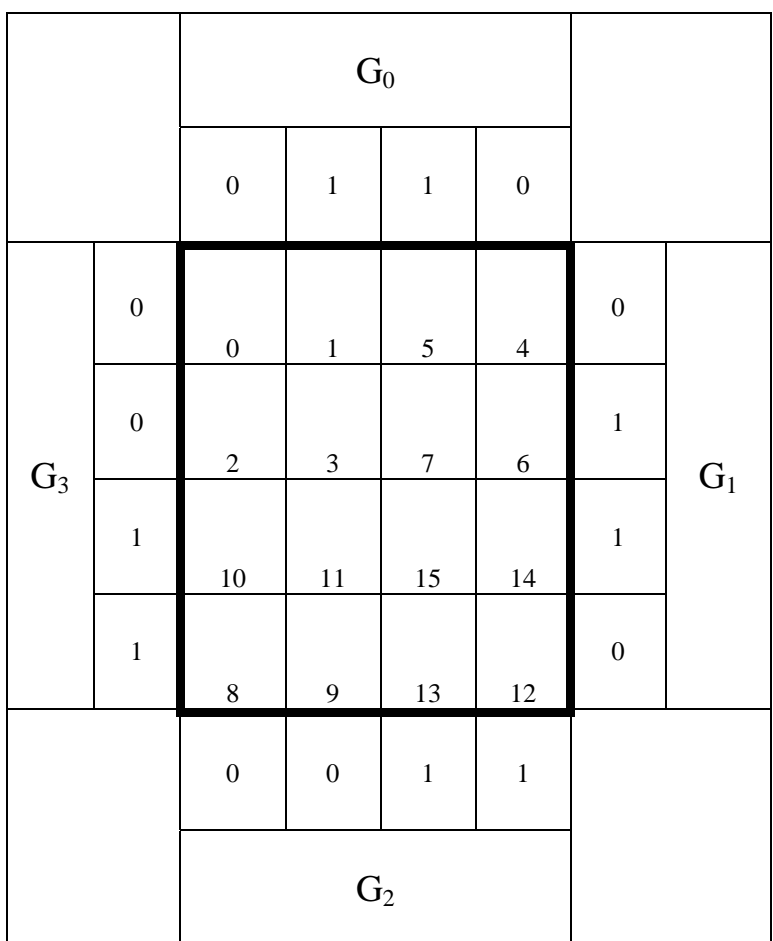

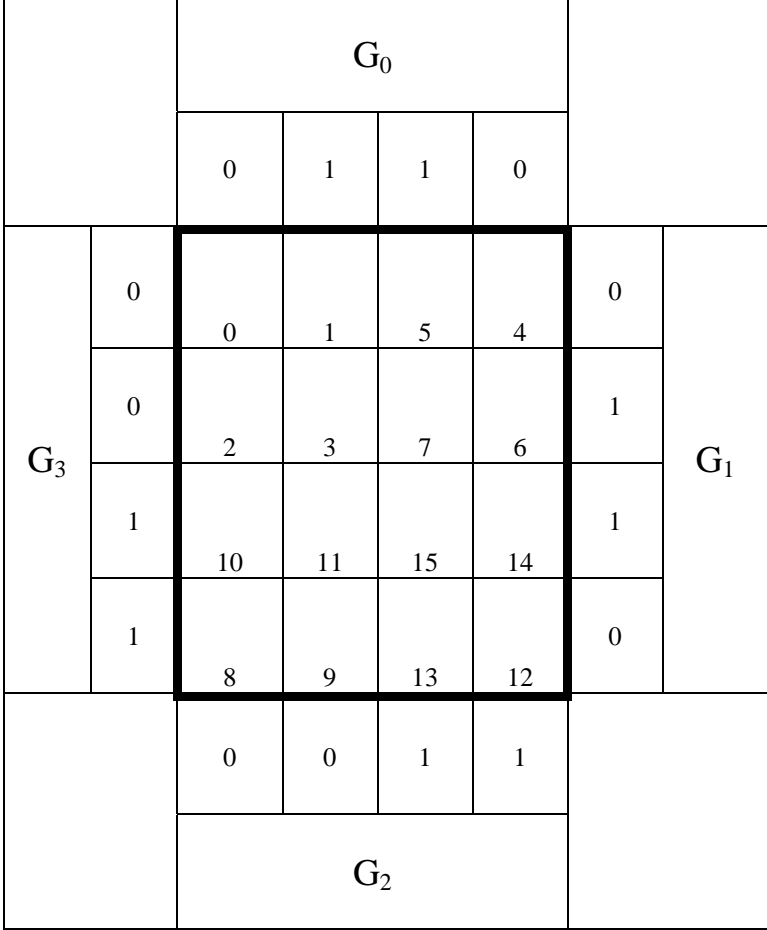

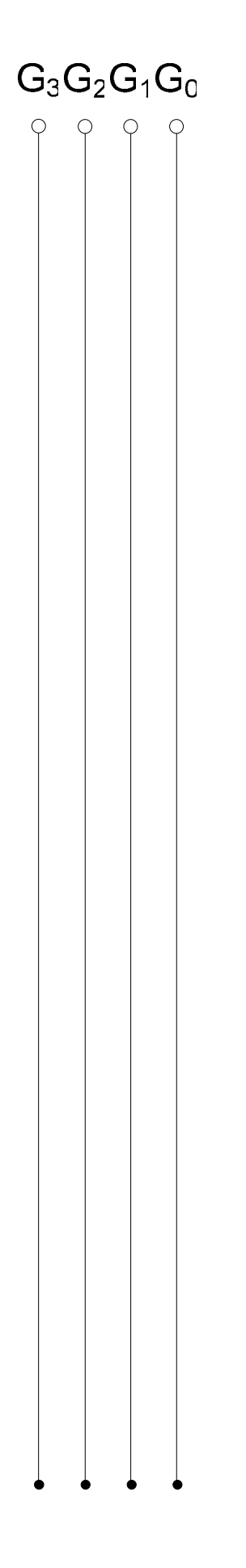

## **Lösung:**

## **1.1. Aufgabe ( 1. Semester) (16 Punkte)**

## **Spannungen und Ströme am Spannungsteiler**

1. Bestimmen Sie die Leitwerte  $G_{R1}$  und  $G_{R2}$  der Widerstände  $R_1$  und  $R_2$ 

$$
G_{Ri} = \frac{1}{R_i}
$$
  
\n
$$
R_1 = 8k\Omega \quad R_2 = 5k\Omega
$$
  
\n
$$
G_1 = \frac{1}{8k\Omega} = 0,125 \cdot 10^{-3} S = 125 \cdot 10^{-6} S = 125 \mu S
$$
  
\n
$$
G_2 = \frac{1}{5k\Omega} = 0,2 \cdot 10^{-3} S = 200 \cdot 10^{-6} S = 200 \mu S
$$

2. Bestimmen Sie den Ersatz-Leitwert  $G_{12}$  der Widerstände  $R_1$  und  $R_2$  $(R_1||R_2)$ 

 $G_{12} = 125 \mu S + 200 \mu S = 325 \mu S$  $G_1 = 125 \mu S$   $G_2 = 200 \mu S$  $G_{12} = G_1 + G$  $L_1 = 125 \mu S$   $G_2 = 200 \mu S$  $_{12}$  –  $\mathbf{v}_1$  +  $\mathbf{v}_2$  $= 125 \mu S \quad G_2 =$  $=G_1 +$ 

3. Bestimmen Sie den Ersatz-Widerstand  $R_{12}$  der Widerstände  $R_1$  und  $R_2$ 

$$
R_{12} = \frac{1}{G_{123}}
$$
  
\n
$$
G_{12} = 325 \mu S
$$
  
\n
$$
R_{12} = \frac{1}{325 \mu S} = 0.003077 \cdot 10^{6} \Omega = 3,077 k \Omega
$$

4. Bestimmen Sie die Leitwerte G<sub>R3</sub>, G<sub>R4</sub> und G<sub>R5</sub> der Widerstände R<sub>3</sub>, R<sub>4</sub> und R<sub>5</sub>

$$
G_{Ri} = \frac{1}{R_i}
$$
  
\n
$$
R_3 = 5k\Omega \quad R_4 = 4k\Omega \quad R_5 = 10k\Omega
$$
  
\n
$$
G_3 = \frac{1}{5k\Omega} = 0, 2 \cdot 10^{-3} S = 200 \cdot 10^{-6} S = 200 \mu S
$$
  
\n
$$
G_4 = \frac{1}{4k\Omega} = 0, 25 \cdot 10^{-3} S = 250 \cdot 10^{-6} S = 250 \mu S
$$
  
\n
$$
G_5 = \frac{1}{10k\Omega} = 0, 1 \cdot 10^{-3} S = 100 \cdot 10^{-6} S = 100 \mu S
$$

5. Bestimmen Sie den Ersatz-Leitwert  $G_{345}$  der Widerstände R<sub>3</sub>, R<sub>4</sub> und R<sub>5</sub>  $(R_3||R_4||R_5)$ 

$$
G_{345} = G_3 + G_4 + G_5
$$
  
\n
$$
G_3 = 200 \mu S \t G_4 = 250 \mu S \t G_5 = 100 \mu S
$$
  
\n
$$
G_{345} = 200 \mu S + 250 \mu S + 100 \mu S = 550 \mu S
$$

6. Bestimmen Sie den Ersatz-Widerstand R345 der Widerstände R3, R4 und R5

$$
R_{345} = \frac{1}{G_{345}}
$$
  

$$
G_{345} = 550 \,\mu\text{S}
$$
  

$$
R_{345} = \frac{1}{550 \,\mu\text{S}} = 0.001818 \cdot 10^6 \,\Omega = 1,818 \,\text{k}\Omega
$$

7. Bestimmen Sie den Ersatz-Widerstand  $R_{1-5}$  der Widerstände  $R_1$  bis  $R_5$ 

$$
R_{1-5} = R_{12} + R_{345}
$$
  
\n
$$
R_{12} = 3,077k\Omega \t R_{345} = 1,818k\Omega
$$
  
\n
$$
R_{1-5} = 3,077k\Omega + 1,818k\Omega = 4,895k\Omega
$$

8. Bestimmen Sie den Ersatz-Leitwert  $G_{1.5}$  der Widerstände  $R_1$  bis  $R_5$ 

$$
G_{1-5} = \frac{1}{R_{1-5}}
$$
  
\n
$$
G_{1-5} = 4,895k\Omega
$$
  
\n
$$
G_{1-5} = \frac{1}{4,895k\Omega} = 0,2043 \cdot 10^{-3} S = 204,3 \mu S
$$

9. Bestimmen Sie den Strom Iges

$$
U_{E} = l_{ges} \cdot R_{1-5} \implies I_{ges} = \frac{U_{E}}{R_{1-5}}
$$
  
\n
$$
U_{E} = 20V \quad R_{1-5} = 4,895k\Omega
$$
  
\n
$$
I_{ges} = \frac{20V}{4,895k\Omega} = 4,086 \cdot 10^{-3} A = 4,086mA
$$
  
\n
$$
I_{ges} = U_{E} \cdot G_{1-5}
$$
  
\n
$$
U_{E} = 20V \quad G_{1-5} = 204,3 \mu S
$$
  
\n
$$
I_{ges} = 20V \cdot 204,3 \mu S = 20V \cdot 204,3 \cdot 10^{-6} \frac{A}{V} = 4086 \cdot 10^{-6} A = 4,086mA
$$

10. Bestimmen Sie die Spannungen  $U_{R1}$  und  $U_{R2}$  über die Widerstände  $R_1$  und  $R_2$ 

$$
U_{R1} = U_{R2} = I_{ges} \cdot R_{12}
$$
  
\n
$$
I_{ges} = 4,086mA \t R_{12} = 3,077k\Omega
$$
  
\n
$$
U_{12} = U_{R1} = U_{R2} = 4,086mA \cdot 3,077k\Omega = 4,086 \cdot 10^{-3} A \cdot 3,077 \cdot 10^{3} \frac{V}{A} = 12,57V
$$

11. Bestimmen Sie die Ströme $I_{R1}$  und  $I_{R2}$  durch die Widerstände  $R_1$  und  $R_2$ 

1. *Methode*  
\n
$$
U_{Ri} = I_{Ri} \cdot R_i \Rightarrow I_{Ri} = \frac{U_{Ri}}{R_i}
$$
  
\n $U_{R1} = U_{R2} = 12,57V \quad R_1 = 8k\Omega \quad R_2 = 5k\Omega$   
\n $I_{R1} = \frac{12,57V}{8k\Omega} = 1,571mA \quad I_{R2} = \frac{12,57V}{5k\Omega} = 2,514mA$   
\nProbe:  $I_{ges} = I_{R1} + I_{R2}$   
\n $I_{ges} = 4,086mA \quad (aus Aufgabe 9)$   
\n $I_{ges} = 1,571mA + 2,514mA = 4,085mA \approx 4,086mA$   
\n $-$   
\n $-$   
\n2. *Methode*  
\n $I_{Ri} = U_{Ri} \cdot G_i$   
\n $U_{R1} = U_{R2} = 12,57V \quad G_1 = 125\mu S \quad G_2 = 200\mu S$   
\n $I_{R1} = 12,57V \cdot 125\mu S = 1,571mA$   
\n $I_{R2} = 12,57V \cdot 200\mu S = 2,514A$   
\nProbe:  $I_{ges} = I_{R1} + I_{R2}$   
\n $I_{ges} = 1,916mA \quad (aus Aufgabe 9)$   
\n $I_{ges} = 1,571mA + 2,514mA = 4,085mA \approx 4,086mA$ 

$$
U_{R3} = U_{R4} = U_{RS} = I_{ges} \cdot R_{45}
$$
  
\n
$$
I_{ges} = 4,086mA \t R_{345} = 1,818k\Omega
$$
  
\n
$$
U_{345} = U_{R3} = U_{R4} = U_{RS} = 4,086mA \cdot 1,818k\Omega = 4,086 \cdot 10^{-3} A \cdot 1,818 \cdot 10^{3} \frac{V}{A} = 7,428V
$$

13. Bestimmen Sie die Ströme  $I_{R3}$ ,  $I_{R4}$  und  $I_{R5}$  durch die Widerstände  $R_{3}$ ,  $R_{4}$  und  $R_{5}$ 

1. Methode  
\n
$$
U_{Ri} = I_{Ri} \cdot R_i \implies I_{Ri} = \frac{U_{Ri}}{R_i}
$$
\n
$$
U_{R3} = U_{R4} = U_{R5} = 7,428V \quad R_3 = 5k\Omega \quad R_4 = 4k\Omega \quad R_5 = 10k\Omega
$$
\n
$$
I_{R3} = \frac{7,428V}{5k\Omega} = 1,486mA \quad I_{R4} = \frac{7,428V}{4k\Omega} = 1,857mA \quad I_{R5} = \frac{7,428V}{10k\Omega} = 742,8 \mu\text{A}
$$
\n
$$
\text{Probe: } I_{Ros} = I_{R3} + I_{R4} + I_{RS}
$$
\n
$$
I_{Res} = 4,086mA \quad (aux \, Aufgabe 9)
$$
\n
$$
I_{Res} = 1,486mA + 1,857mA + 0,7428mA = 4,086mA
$$
\n
$$
\begin{bmatrix}\nI_{Ri} = U_{Ri} \cdot G_i \\
V_{Ri} = U_{Ri} \cdot G_i\n\end{bmatrix}
$$
\n
$$
U_{R1} = U_{R2} = U_{R3} = 7,428V \quad G_3 = 200\mu S \quad G_4 = 250\mu S \quad G_5 = 100\mu S
$$
\n
$$
I_{R3} = 7,428V \cdot 200\mu S = 1,486mA
$$
\n
$$
I_{R4} = 7,428V \cdot 200\mu S = 1,857mA
$$
\n
$$
I_{R5} = 7,428V \cdot 100\mu S = 742,8 \mu\text{A}
$$
\n
$$
\text{Probe: } I_{Rcs} = I_{R3} + I_{R4} + I_{R5}
$$
\n
$$
I_{Rcs} = 4,086mA \quad (aux \, Aufgabe 9)
$$
\n
$$
I_{Ses} = 1,486mA + 1,857mA + 0,7428mA = 4,086mA
$$

14. Bestimmen Sie die Spannung U<sub>AB</sub>

$$
U_{AB} = U_{R3} = U_{R4} = U_{R5}
$$
  

$$
U_{R3} = U_{R4} = U_{R5} = 7,428V
$$
  

$$
U_{AB} = 7,428V
$$

Probe für die Spannungen:

$$
U_B = U_{12} + U_{345}
$$
  
\n
$$
U_{12} = 12,57V \t U_{345} = 7,428V
$$
  
\n
$$
U_B = 12,57V + 7,428V = 19,998V \approx 20V
$$

## **Lösung:**

### **2.1. Aufgabe ( 1. Semester) (16 Punkte)**

## **Berechnung einer Transistorschaltung**

1. Zeichnen Sie mithilfe des Arbeitspunktes (U<sub>CEA</sub> und I<sub>CA</sub>) und der Betriebsspannung U<sub>B</sub> die Widerstandsgerade für R<sub>L</sub> im Kennlinienfeld.

Siehe Kennlinienfeld

- 2. Berechnen Sie den Strom I<sub>RL</sub> durch den Widerstand R<sub>L</sub>.
- 3. Berechnen Sie die Spannung U<sub>RL</sub> über den Widerstand  $R_L$  aus der Betriebsspannung U<sub>B</sub> und der Kollektor-Emitterspannung U<sub>CEA</sub>
- 4. Berechnen Sie den Widerstandes RL

$$
I_{RL} = I_{CA}
$$
  
\n
$$
I_{CA} = 37mA
$$
  
\n
$$
I_{RL} = 37mA
$$
  
\n
$$
I_{RL} = 37mA
$$
  
\n
$$
U_{RL} = U_B - U_{CEA}
$$
  
\n
$$
U_{BL} = 10V
$$
  
\n
$$
U_{CL} = 4V
$$
  
\n
$$
U_{RL} = 10V - 4V = 6V
$$
  
\n
$$
R_L = \frac{U_{RL}}{I_{RL}}
$$
  
\n
$$
R_L = \frac{6V}{37mA} = 162,2\Omega
$$

5. Bestimmen Sie mithilfe des Kennlinienfeldes den Basisstrom  $I_{BA}$  für den Arbeitspunkt

Aus *Kennlinienfeld* :  $I_{BA} = 70 \mu A$ 

6. Berechnen Sie die Stromverstärkung  $B_A$  für den Arbeitspunkt

$$
B_{A} = \frac{I_{CA}}{I_{BA}} \t I_{CA} = 37 mA \t I_{BA} = 70 \mu A
$$
  

$$
B_{A} = \frac{37 mA}{70 \mu A} = 528,6
$$

7. Berechnen Sie Querstrom IQ

 $I_0 = 5.70 \mu A = 350 \mu A$  $I_{0} = 5 \cdot I_{BA}$   $I_{BA} = 70 \mu A$ *Q*  $Q = \mathcal{F} \cdot \mathbf{I}_{BA}$   $I_{BA}$  $\mu$ A = 350 $\mu$  $\mu$  $5 \cdot 70 \mu A = 350$  $5 \cdot I_{BA}$   $I_{BA} = 70$  $= 5.70 \mu A =$  $= 5 \cdot I_{BA}$   $I_{BA} =$ 

- 8. Berechnen Sie den Strom  $I_{R2}$  durch den Widerstand  $R_2$
- 9. Berechnen Sie die Spannung  $U_{R2}$  über den Widerstand  $R_2$
- 10. Berechnen Sie den Widerstand  $R_2$

$$
I_{R2} = I_Q
$$
  
\n
$$
I_{R2} = 350 \mu A
$$
  
\n
$$
I_{R2} = 350 \mu A
$$
  
\n
$$
I_{R2} = 350 \mu A
$$
  
\n
$$
U_{R2} = U_{BEA}
$$
  
\n
$$
U_{BEA} = 0,7V
$$
  
\n
$$
U_{R2} = 0,7V
$$
  
\n
$$
R_2 = \frac{U_{R2}}{I_{R2}}
$$
  
\n
$$
R_2 = \frac{0,7V}{350 \mu A} = 2k\Omega
$$

- 11. Berechnen Sie den Strom  $I_{R1}$  durch den Widerstand  $R_1$
- 12. Berechnen Sie die Spannung U<sub>R1</sub> über den Widerstand R<sub>1</sub>
- 13. Berechnen Sie den Widerstand R1

$$
I_{R1} = I_Q + I_B
$$
  
\n
$$
I_Q = 350 \mu A
$$
  
\n
$$
I_B = 70 \mu A
$$
  
\n
$$
I_{R1} = 350 \mu A + 70 \mu A = 420 \mu A
$$
  
\n
$$
U_{R2} = U_B - U_{BEA}
$$
  
\n
$$
U_B = 10V
$$
  
\n
$$
U_{BEA} = 0,7V
$$
  
\n
$$
U_{R2} = 10V - 0,7V = 9,3V
$$
  
\n
$$
R_2 = \frac{U_{R2}}{I_{R2}}
$$
  
\n
$$
R_2 = \frac{9,3V}{420 \mu A} = 22,14k\Omega
$$

## $Transistor 1$

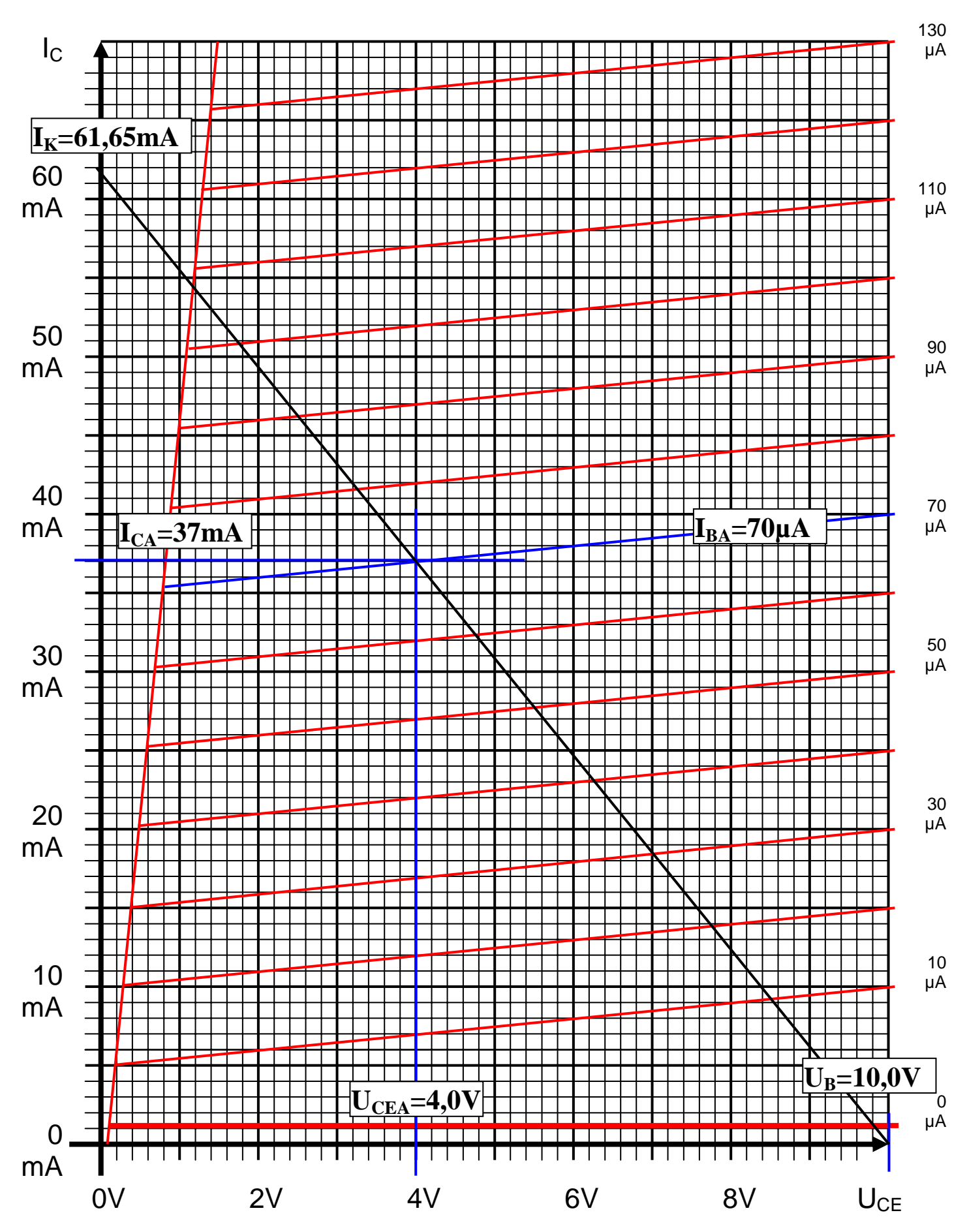

Datei: K2W03P-002\_LÖSUNG - Mittwoch, 26. Januar 2005 - Seite 27

## **Lösung:**

## **3.1. Aufgabe ( 2. Semester) (16 Punkte)**

## **Minimierung logischer Schaltungen**

- 1. Bestimmen Sie die logische Gleichung entsprechend der logischen Schaltung Q
- 2. Bestimmen Sie die Kosten  $(K<sub>O</sub>)$

 $Q = f(x_3, x_2, x_1, x_0) = x_2 \overline{x}_0 \vee \overline{x}_2 \overline{x}_0 \vee x_3 x_2 \overline{x}_1 \vee \overline{x}_3 \overline{x}_2 x_0 \vee \overline{x}_2 x_1 x_0$ 

 $Kosten: K<sub>Q</sub> = 2 + 2 + 3 + 3 + 3 = 13$ 

- 3. Bestimmen Sie die Wertetabelle
- 4. Bestimmen Sie die Maxterme
- 5. Bestimmen Sie die Minterme

$$
Q = f(x_3, x_2, x_1, x_0) = x_2 \overline{x}_0 \lor \overline{x}_2 \overline{x}_0 \lor x_3 x_2 \overline{x}_1 \lor \overline{x}_3 \overline{x}_2 x_0 \lor \overline{x}_2 x_1 x_0
$$

$$
x_2\overline{x}_0 = 1 \leftrightarrow a1b0
$$

- $01b0$   $11b0$  $b0$   $11b$  $\Rightarrow$  01b0
- 0100 und 0110 1100 und 1110 *und und*

$$
MINt(4,6,12,14)
$$

 $\overline{x}_2 \overline{x}_0 = 1 \leftrightarrow a0b0$ 

$$
\Rightarrow \quad 00b0 \qquad \qquad 10b0
$$

- 0000 und 0010 1000 und 1010 *und und*
	- (0,2,8,10) *MINt*

$$
x_3x_2\overline{x}_1 = 1 \leftrightarrow 110a
$$
  
\n
$$
\Rightarrow 1100
$$
  
\n
$$
MINt(12,13)
$$
  
\n
$$
\overline{x}_3\overline{x}_2x_0 = 1 \leftrightarrow 00a1
$$
  
\n
$$
\Rightarrow 0001
$$
  
\n
$$
MINt(1,3)
$$
  
\n
$$
\overline{x}_2x_1x_0 = 1 \leftrightarrow a011
$$
  
\n
$$
\Rightarrow 0011
$$
  
\n1011  
\n1011

#### (3,11) *MINt*

 $Q = MINt(0, 1, 2, 3, 4, 6, 8, 10, 11, 12, 13, 14)$ 

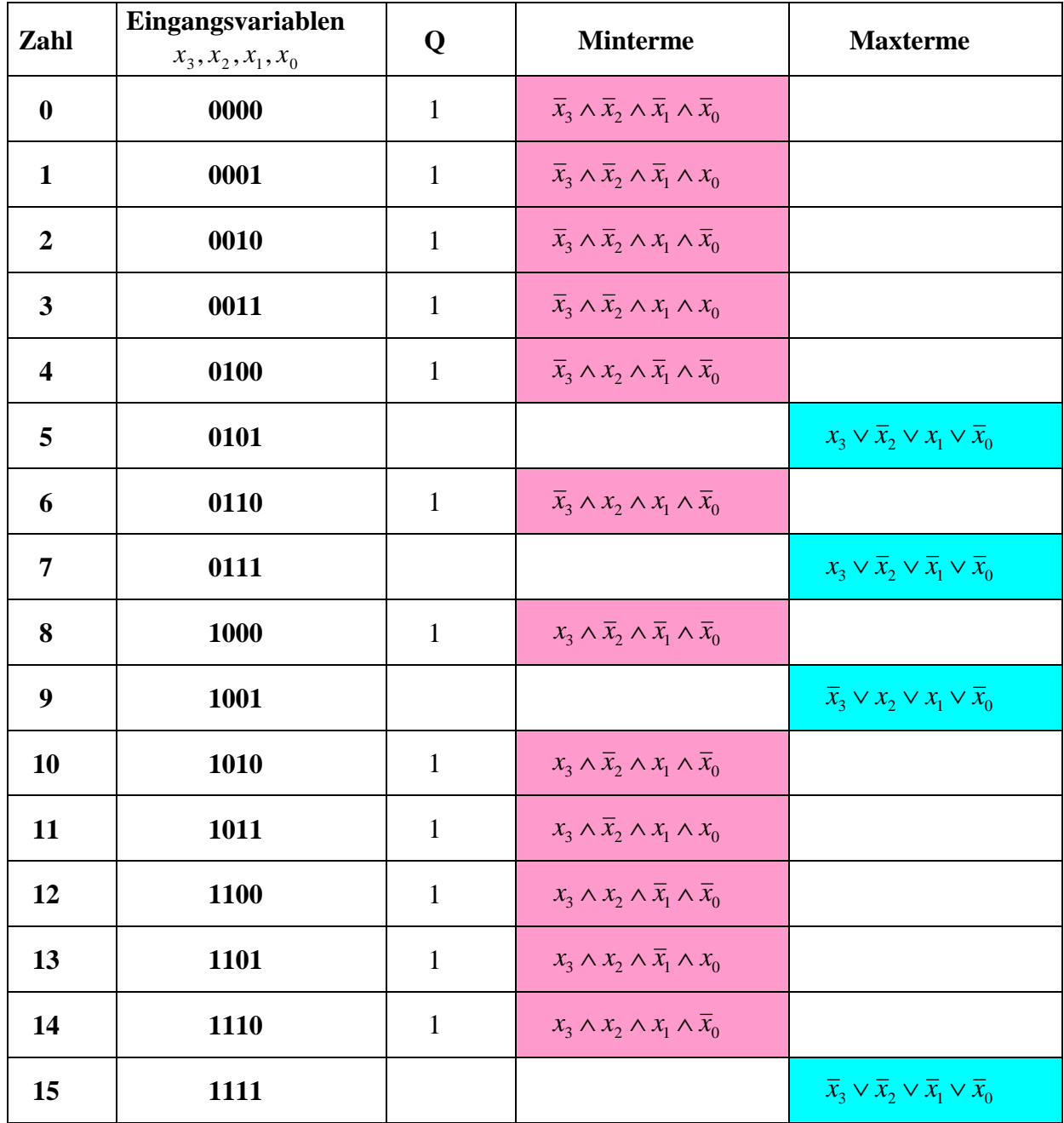

### 6. Bestimmen Sie das KV-Diagramm

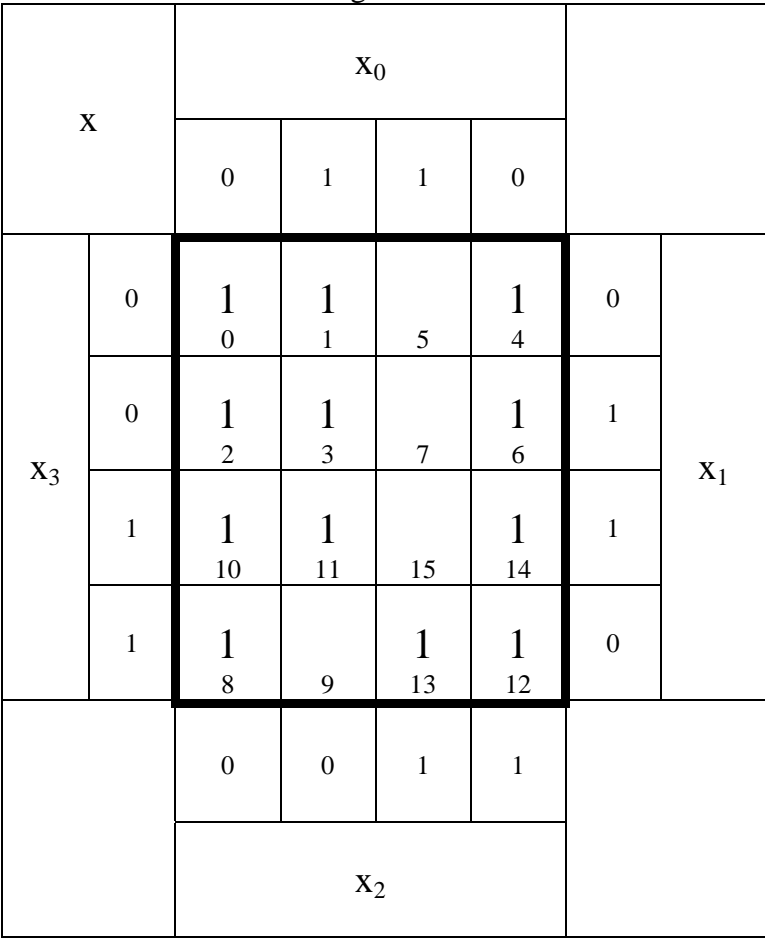

- 7. Bestimmen Sie mittels des KV-Diagramms die Gleichung (Q<sub>MIN</sub>) der minimierten Form
- 8. Bestimmen Sie die Kosten (KOMIN)

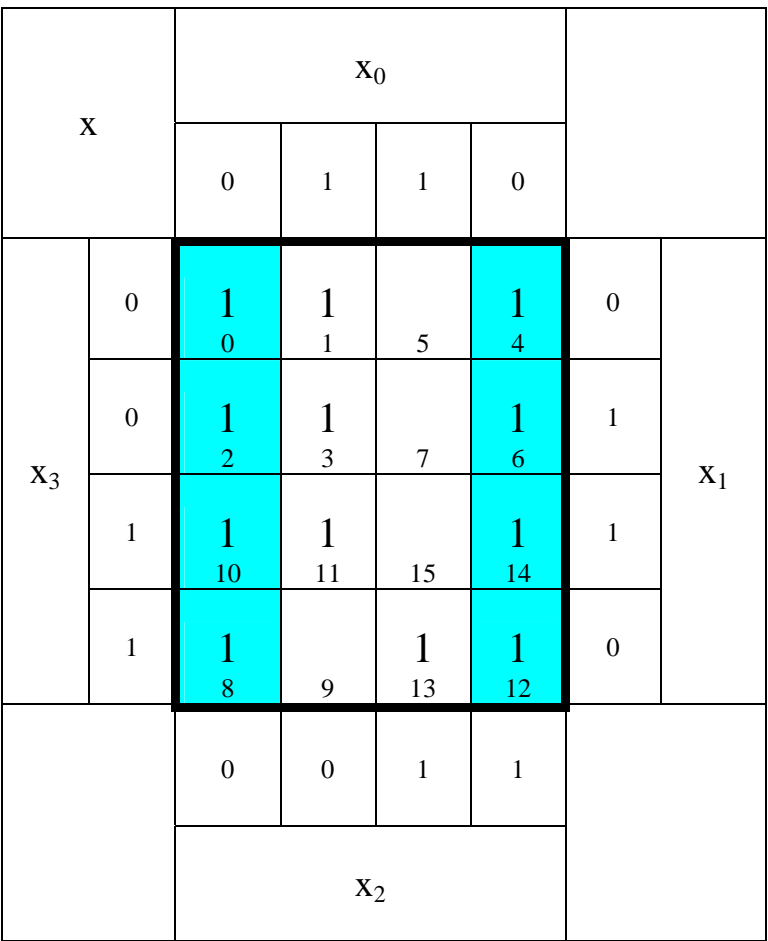

:1 *Kosten Funktion* :  $\bar{x}_0$ (0,2,4,6,8,10,12,14) *MINT* 8 − *Block*

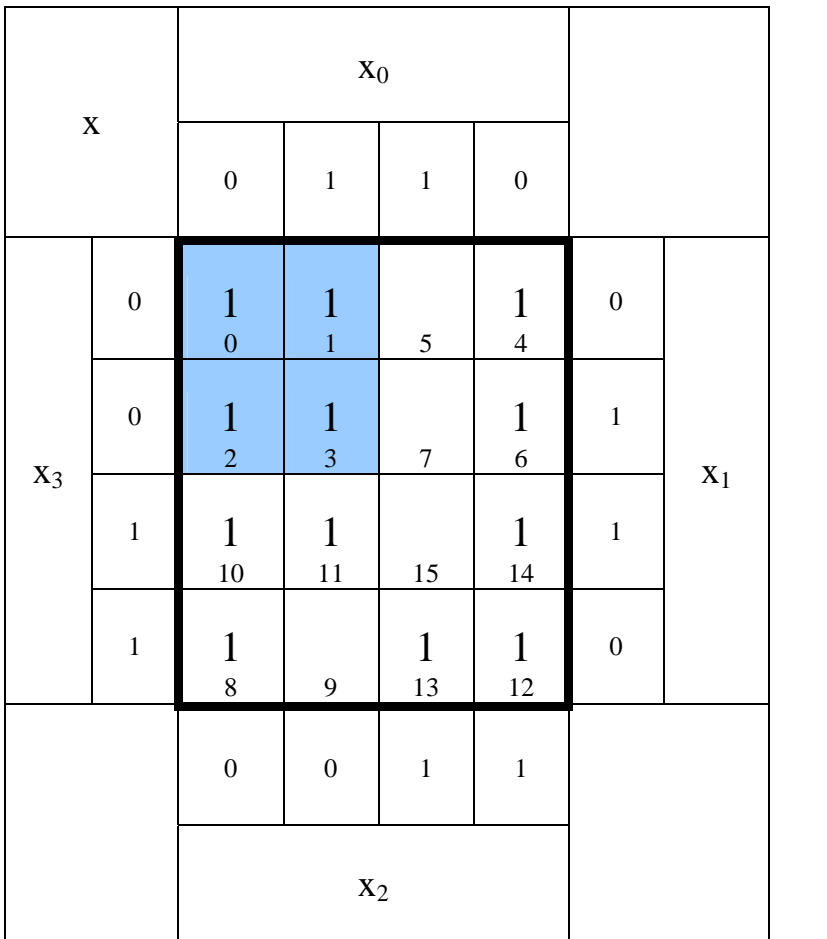

: 2 *Kosten Funktion* :  $\bar{x}_3 \bar{x}_2$ (0,1,2,3) *MINT* 4 − *Block*

 $Kosten: K<sub>Q</sub> = 1 + 2 + 2 + 3 = 8$  $Q_{MIN} = f(x_3, x_2, x_1, x_0) = \overline{x}_0 \vee \overline{x}_3 \overline{x}_2 \vee \overline{x}_2 x_1 \vee x_3 x_2 \overline{x}_1$ 

| $\mathbf X$ |                  | $\mathbf{x}_0$                   |                                 |                    |                                |                  |                |
|-------------|------------------|----------------------------------|---------------------------------|--------------------|--------------------------------|------------------|----------------|
|             |                  | $\boldsymbol{0}$                 | $\mathbf 1$                     | $\mathbf 1$        | $\boldsymbol{0}$               |                  |                |
| $X_3$       | $\boldsymbol{0}$ | $\frac{1}{0}$                    | $\mathbf 1$<br>$\mathbf{1}$     | 5                  | $\frac{1}{4}$                  | $\boldsymbol{0}$ | $\mathbf{x}_1$ |
|             | $\boldsymbol{0}$ | $\mathbf{1}$<br>$\overline{2}$   | $\mathbf{1}$<br>$\overline{3}$  | $\overline{7}$     | $\mathbf{1}$<br>$\overline{6}$ | $\mathbf{1}$     |                |
|             | $\mathbf{1}$     | $\mathbf{1}$<br>10 <sup>10</sup> | $\mathbf{1}$<br>$\overline{11}$ | 15                 | $\mathbf{1}$<br>14             | $\mathbf 1$      |                |
|             | $\mathbf{1}$     | $\mathbf 1$<br>$\overline{8}$    | 9                               | $\mathbf{1}$<br>13 | $\mathbf{1}$<br>12             | $\boldsymbol{0}$ |                |
|             |                  | $\boldsymbol{0}$                 | $\boldsymbol{0}$                | $\mathbf 1$        | $\,1$                          |                  |                |
|             |                  | $\mathbf{x}_2$                   |                                 |                    |                                |                  |                |

: 2 *Kosten Funktion* :  $\bar{x}_2 x_1$ (2,3,10,11) *MINT* 4 − *Block*

:3 *Kosten Funktion* :  $x_3 x_2 \overline{x}_1$ *MINT* (12,13) 2 − *Block*

9. Bestimmen Sie die Schaltung der minimierten Form QMIN

$$
Q_{MIN} = f(x_3, x_2, x_1, x_0) = \overline{x}_0 \vee \overline{x}_3 \overline{x}_2 \vee \overline{x}_2 x_1 \vee x_3 x_2 \overline{x}_1
$$
  
Kosten :  $K_Q = 1 + 2 + 2 + 3 = 8$ 

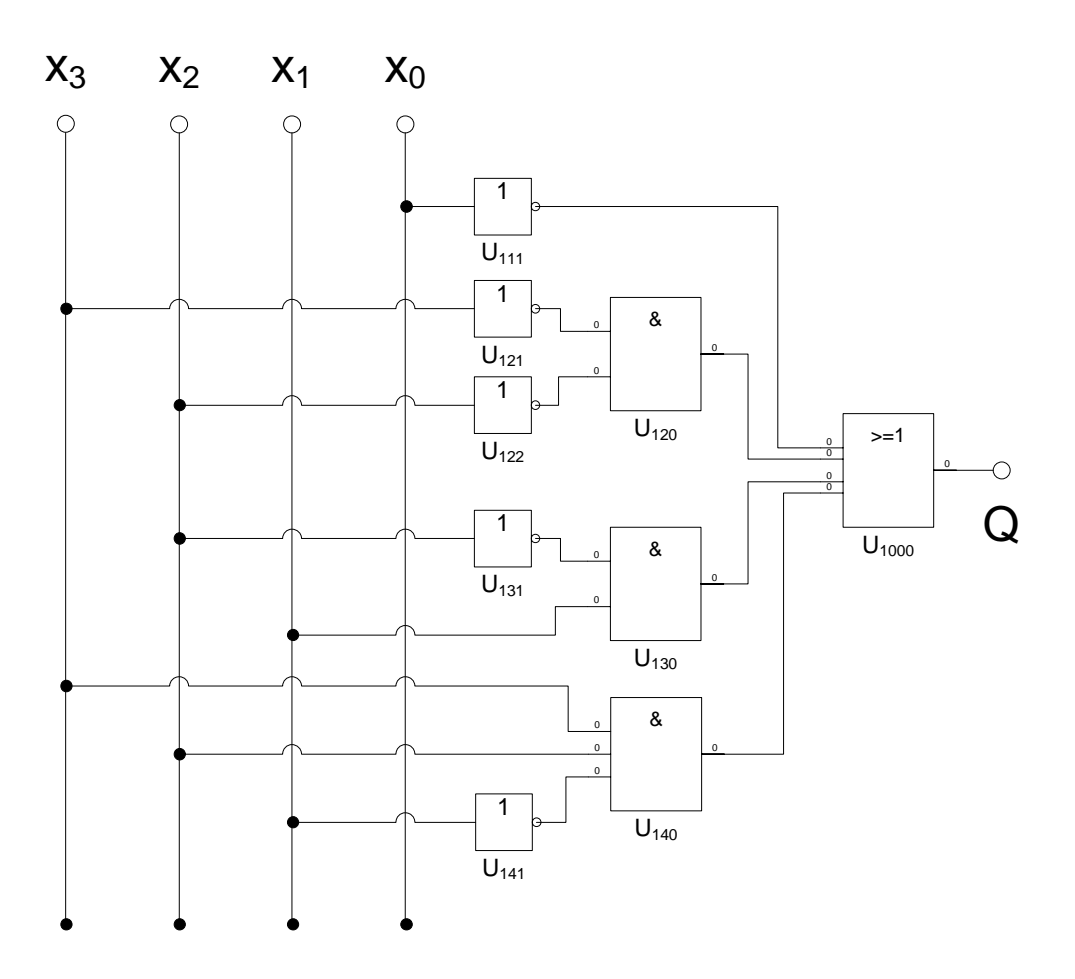

## **Lösung:**

## **4.1. Aufgabe ( 2. Semester) (16 Punkte)**

## **Entwurf eines Gray Code - Binär Code Decoders**

Entwerfen Sie die Schaltung eines Decoders, der einen 4-Bit Graycode in einen 4-Bit Binärcode wandelt. Die Eingänge sind  $G(G_3, G_2, G_1, G_0)$ . Die Ausgänge sind  $B(B_3, B_2, B_1, B_0)$ .

#### Aufgaben:

1. Bestimmen Sie die Wertetabelle für  $(B_3, B_2, B_1, B_0)$ 

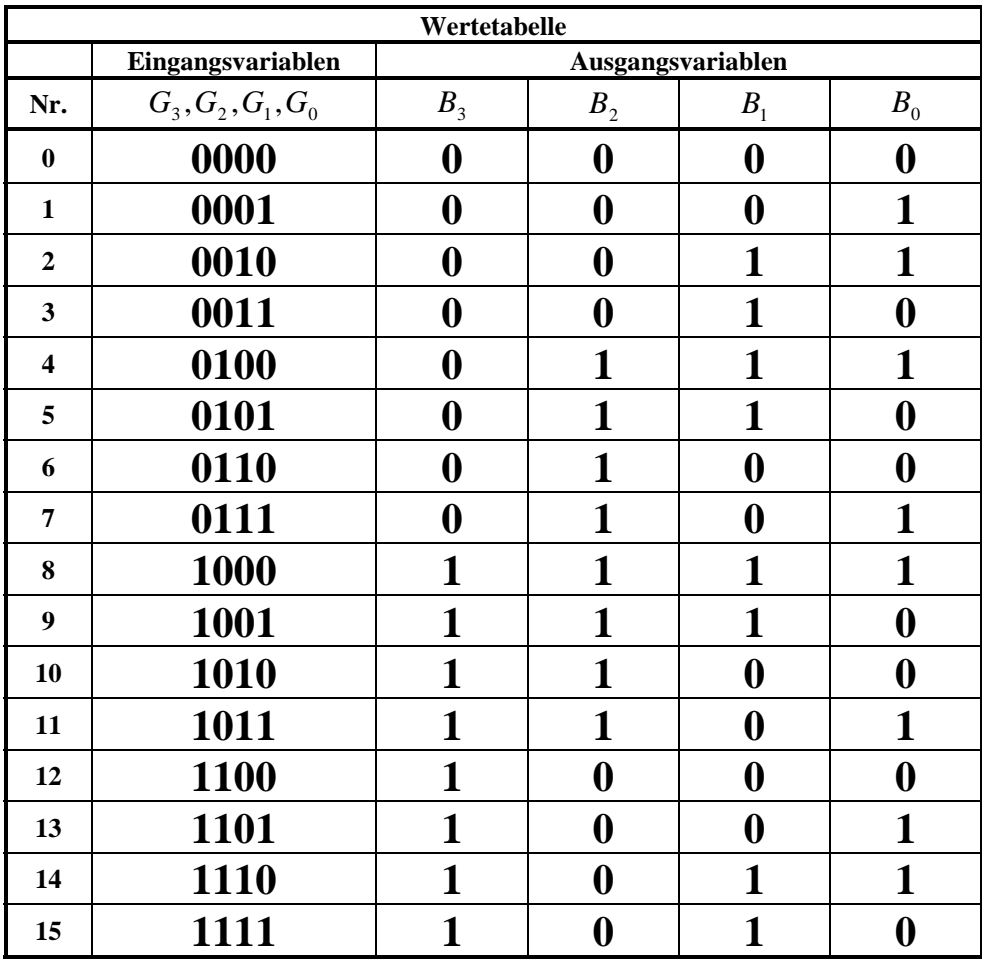

### 2. Bestimmen Sie die KV-Diagramme

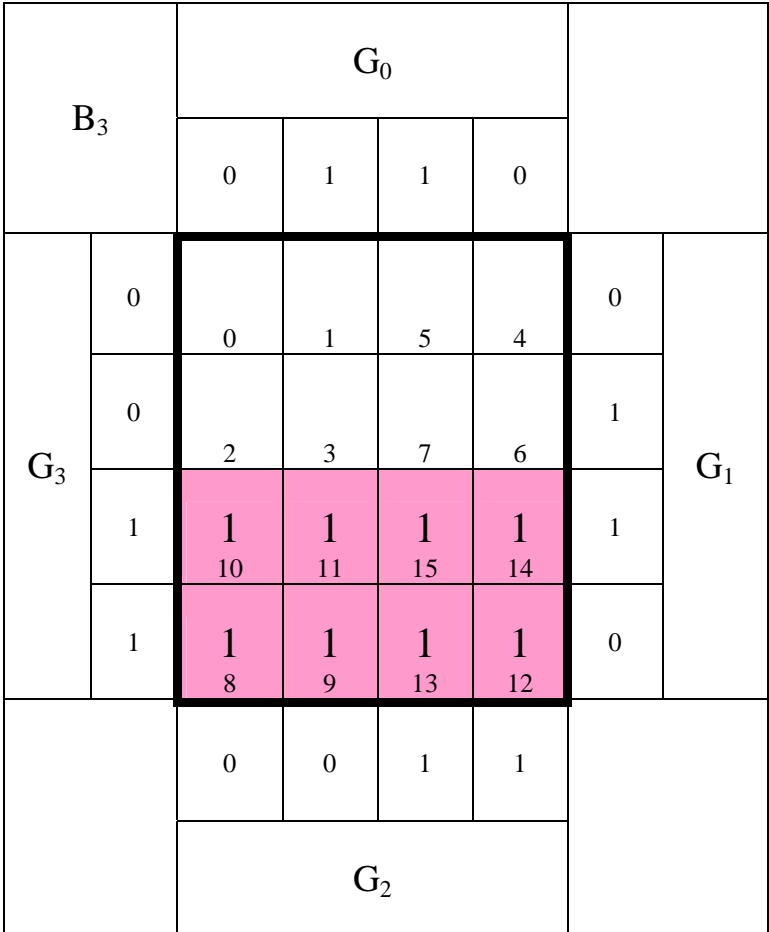

:1 *Kosten* Funktion :  $G_3$ (8,9,10,11,12,13,14,15) *MINT* 8 − *Block*

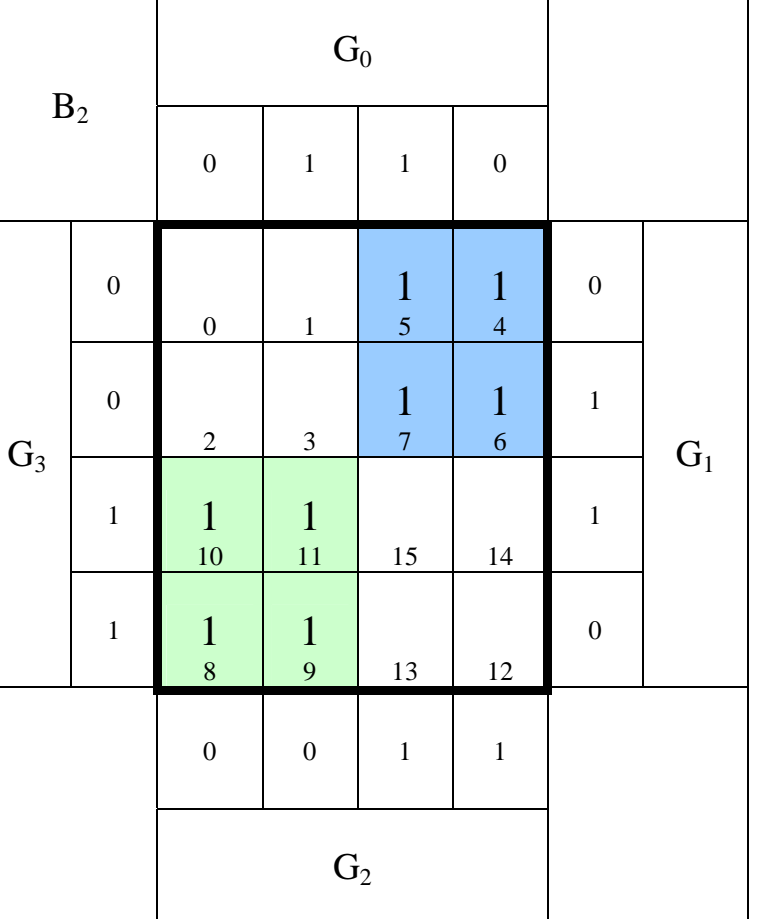

: 2 *Kosten*  $Funktion$  :  $G_3G_2$ *MINT* (4,5,6,7) 4 *Block* −

: 2 *Kosten*  $Funktion: G<sub>3</sub>G<sub>2</sub>$ (8,9,10,11) *MINT* 4 *Block* −

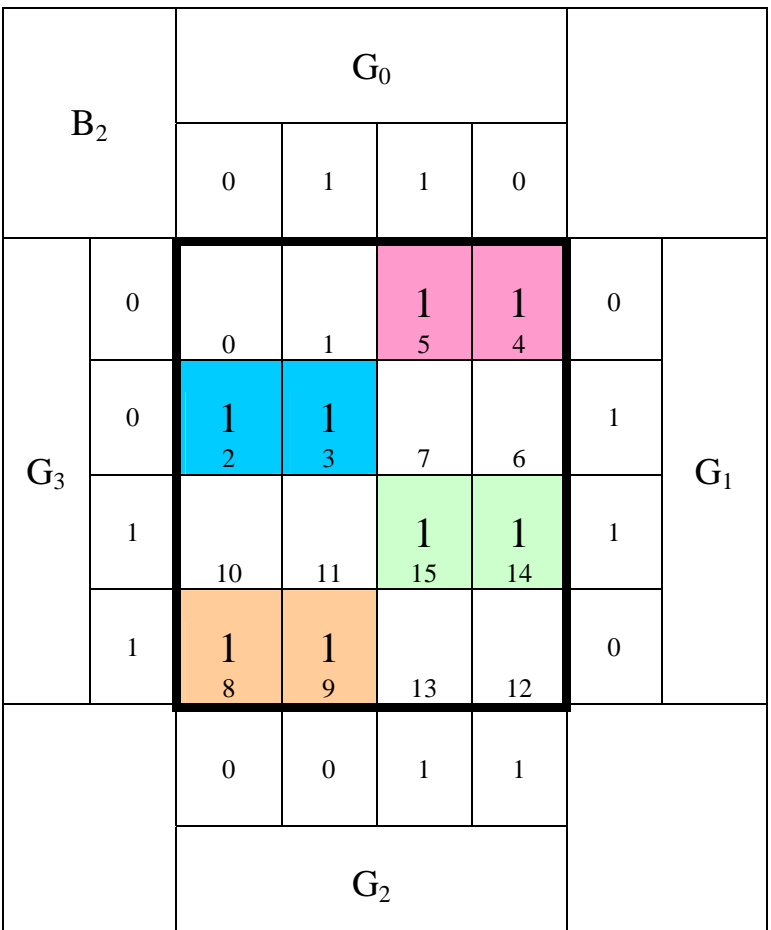

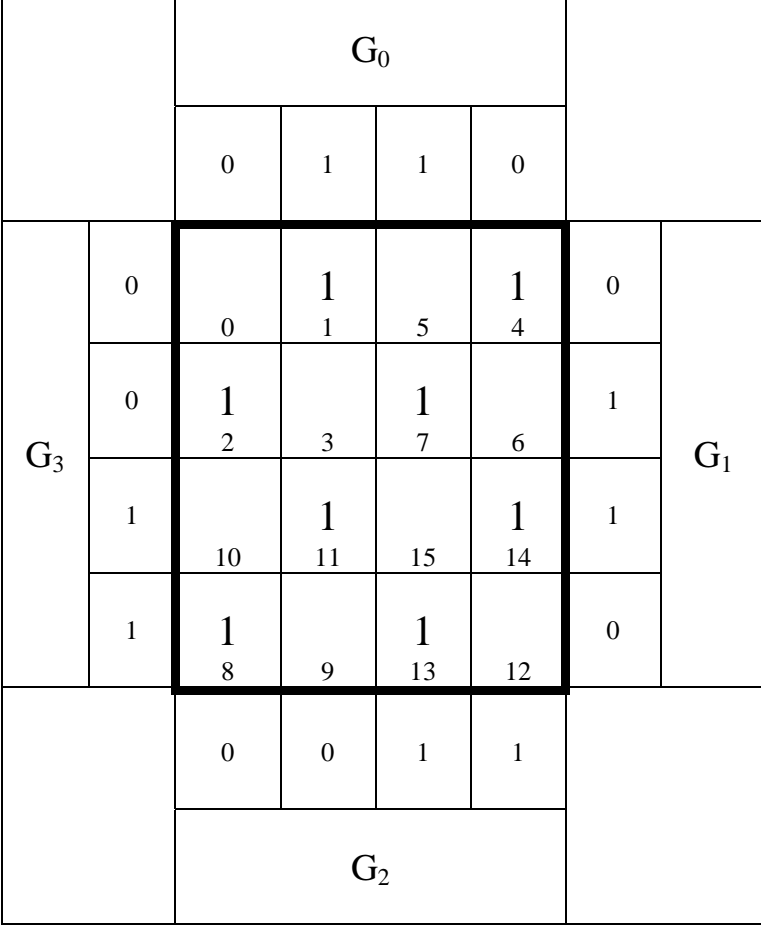

: 3 *Kosten* Funktion  $G_3 G_2 G_1$ *MINT* (4,5) 2 *Block* −

: 3 *Kosten*  $Funktion$   $G_3G_2G_1$ *MINT* (2,3) 2 *Block* −

: 3 *Kosten*  $Funktion$   $G_3G_2G_1$ (14 ,15 ) *MINT* 2 *Block* −

: 3 *Kosten*  $Funktion$   $G_3G_2G_1$ *MINT* (8,9) 2 *Block* −

 $MINT(14) - Funktion: G_3G_2G_1G_0$  $MINT(13) - Funktion: G_3G_2G_1G_0$  $MINT(11) - Funktion: G_3G_2G_1G_0$ MINT (8)  $-$  Funktion  $:$   $G_{3}\overline{G_{2}}\overline{G_{1}}\overline{G_{0}}$  $MINT(7) - Funktion: G_{3}G_{2}G_{1}G_{0}$  $MINT(4) - Funktion: G_{3}G_{2}G_{1}G_{0}$  $MINT(2) - Funktion: G_3GG_1G_0$  $MINT(1) - Funktion: G<sub>3</sub>G<sub>2</sub>G<sub>1</sub>G<sub>0</sub>$ 1 *Block* −

- 3. Bestimmen Sie die minimierte logische Gleichungen ( $B_{3 \text{ min}}$ ,  $B_{2 \text{ min}}$ ,  $B_{\text{ min1}}$ ,  $B_{0 \text{ min}}$ )
- 4. Bestimmen Sie die Kosten ( $K_{3 min}$ ,  $K_{2 min}$ ,  $K_{min}$ ,  $K_{0 min}$ ) für ( $B_{3 min}$ ,  $B_{2 min}$ ,  $B_{min}$ ,  $B_{0 min}$ )

 $Kosten: K_{3 min} = 1$  $B_3 = G_3$ 

 $Kosten$  :  $K_{2\min} = 4$  $B_2 = G_3 G_2 \vee G_3 G_2$ 

 $Kosten$ :  $K_{1\min}$  = 12  $B_1 = \overline{G}_3 G_2 \overline{G}_1 \vee \overline{G}_3 \overline{G}_2 G_1 \vee G_3 G_2 G_1 \vee G_3 \overline{G}_2 \overline{G}_1$ 

 $Kosten: K_{0 \min} = 32$  $B_{0\rm min} = \overline{G_{3}}\overline{G_{2}}\overline{G_{1}}G_{0} \vee \overline{G_{3}}\overline{G}\, G_{1}\overline{G_{0}} \vee \overline{G_{3}}\overline{G_{2}}\overline{G_{1}}\overline{G_{0}} \vee \overline{G_{3}}\overline{G_{2}}\overline{G_{1}}\overline{G_{0}} \vee \overline{G_{3}}\overline{G_{2}}\overline{G_{1}}\overline{G_{0}} \vee \overline{G_{3}}\overline{G_{2}}\overline{G_{1}}\overline{G_{0}} \vee \overline{G_{3}}\overline{$ 

5. Bestimmen Sie die Schaltung für  $(B_{2 \min})$ 

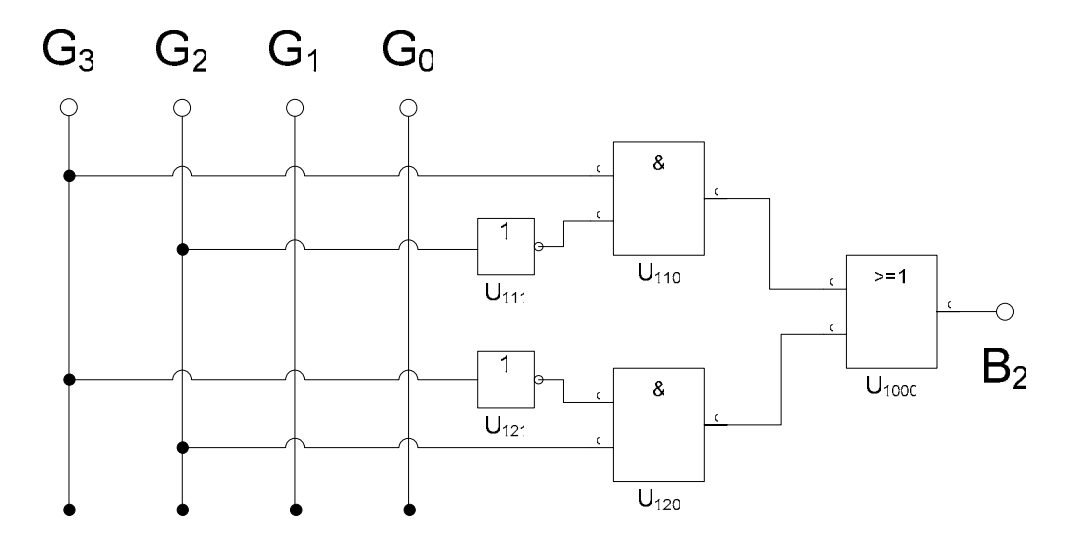